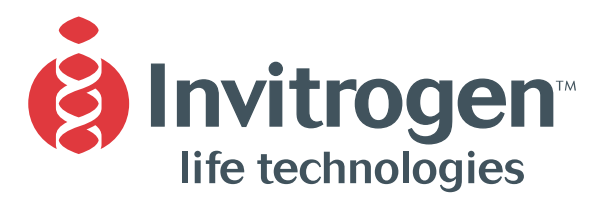

**Instruction Manual**

# **Baculovirus Expression System with Gateway® Technology**

**Gateway®-adapted destination vectors for cloning and high-level expression of recombinant proteins in Baculovirus**

**Catalog nos. 11827-011, 11806-015, 11804-010, 11807-013**

**Version E** 22 November 2004 *25-0516*

**A Limited Use Label License covers this product (see Purchaser Notification). By use of this product, you accept the terms and conditions of the Limited Use Label License.**

## <span id="page-2-0"></span>**Table of Contents**

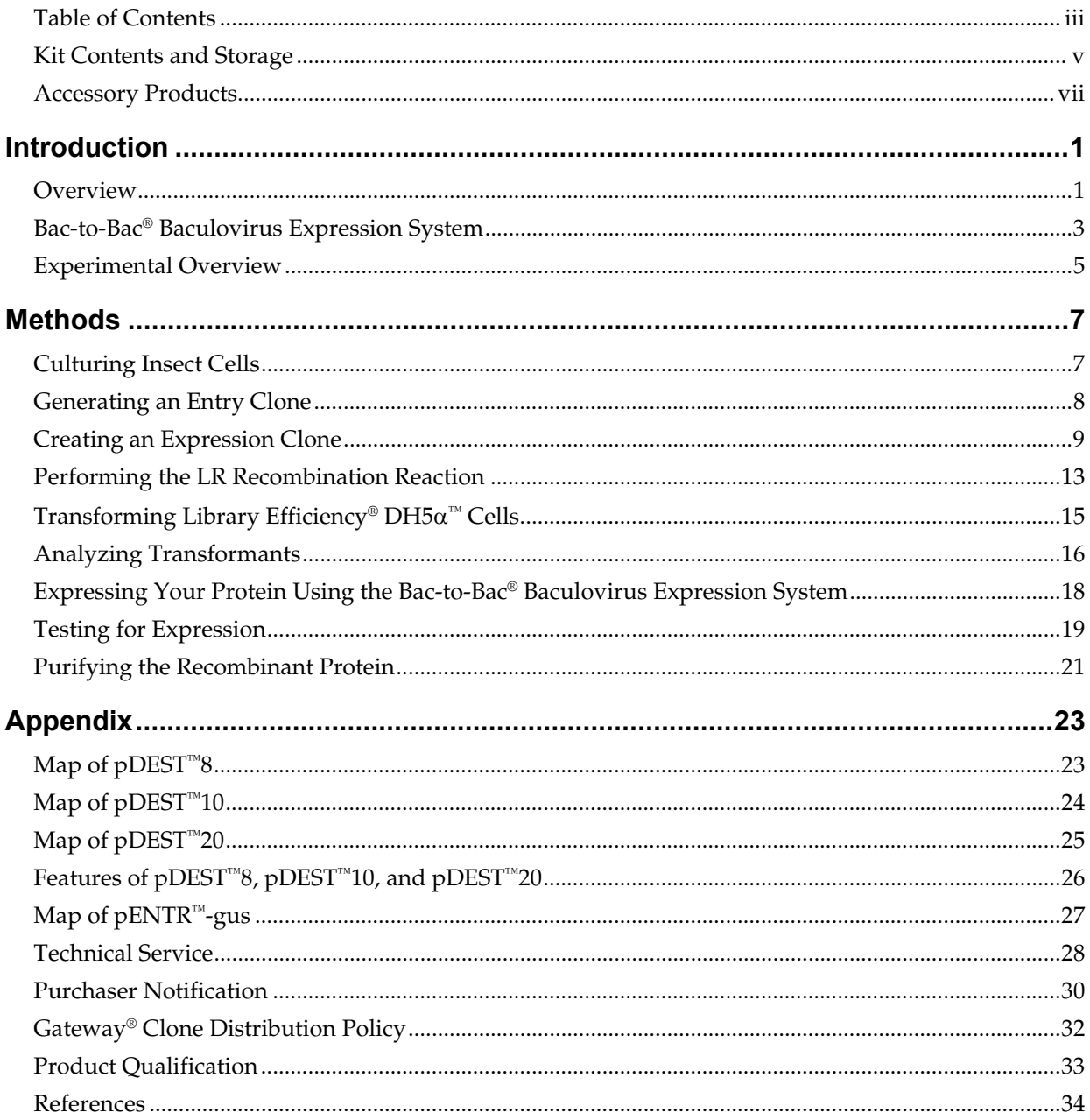

### <span id="page-4-0"></span>**Kit Contents and Storage**

**Types of Kits** This manual is supplied with the following products:

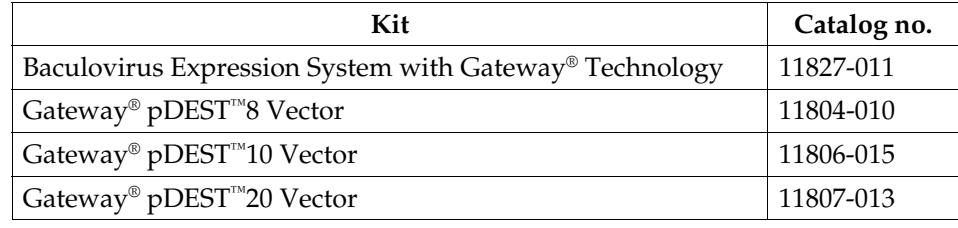

#### **Kit Components** Each product contains the following components. For a detailed description of the contents of each component, see the next page.

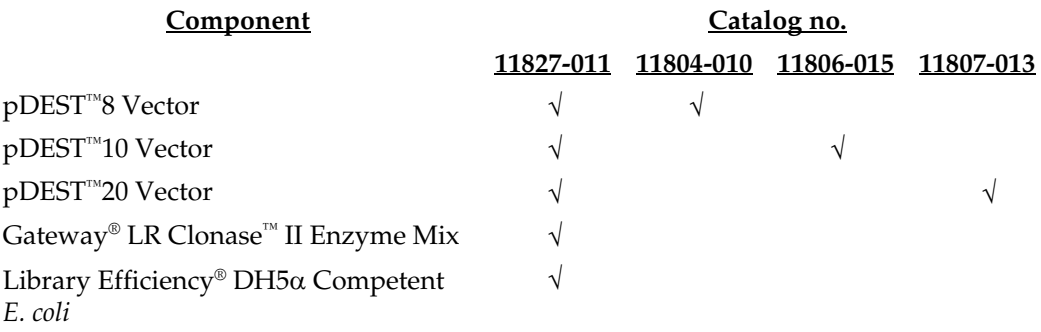

**Shipping/Storage** The Baculovirus Expression System with Gateway® Technology is shipped as described below. Upon receipt, store each box as detailed below.

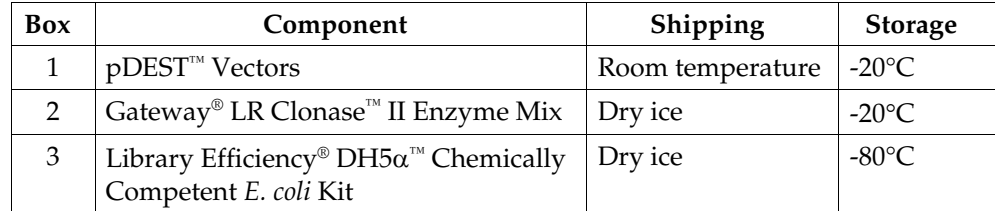

**Note:** The individual Gateway® pDEST™ vectors (Catalog nos. 11804-010, 11806-015, 11807-013) are shipped at room temperature. Upon receipt, store at -20°C.

### **Kit Contents and Storage, continued**

#### **Destination Vectors**

The following destination vectors (Box 1) are supplied with the Baculovirus Expression System with Gateway® Technology. **Store the vectors at -20°C.**

**Note:** Catalog nos. 11804-010, 11806-015, 11807-013 contain 6 µg of the appropriate lyophilized pDEST™ vector **only**.

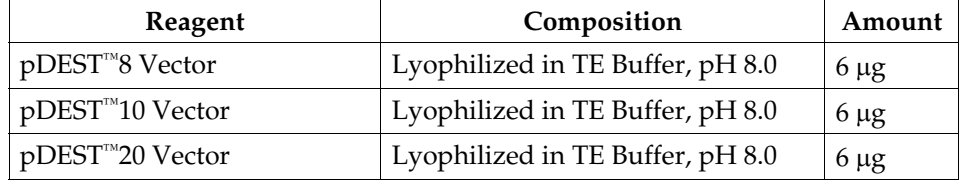

### **LR Clonase™ II Enzyme Mix**

The following reagents are supplied with the Gateway® LR Clonase™ II Enzyme Mix (Box 2). **Store Box 2 at -20**°**C for up to 6 months.** For long-term storage, store at -80°C.

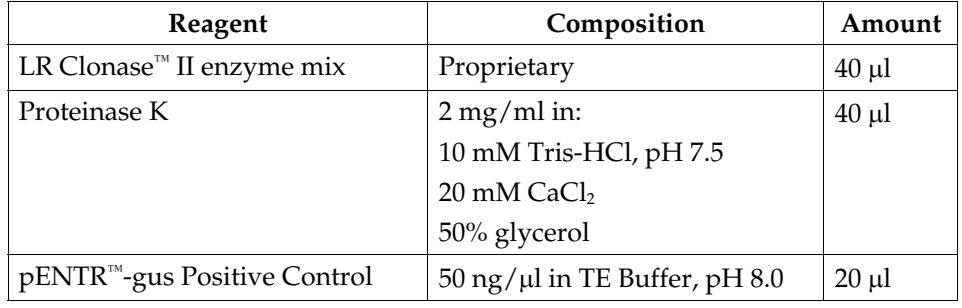

#### **DH5**α**™ Competent**  *E. coli*

The Library Efficiency® DH5α™ Competent *E. coli* kit (Box 3) includes the following items. Transformation efficiency is  $\geq 1 \times 10^8$  cfu/µg DNA. **Store Box 3 at -80 °C.** 

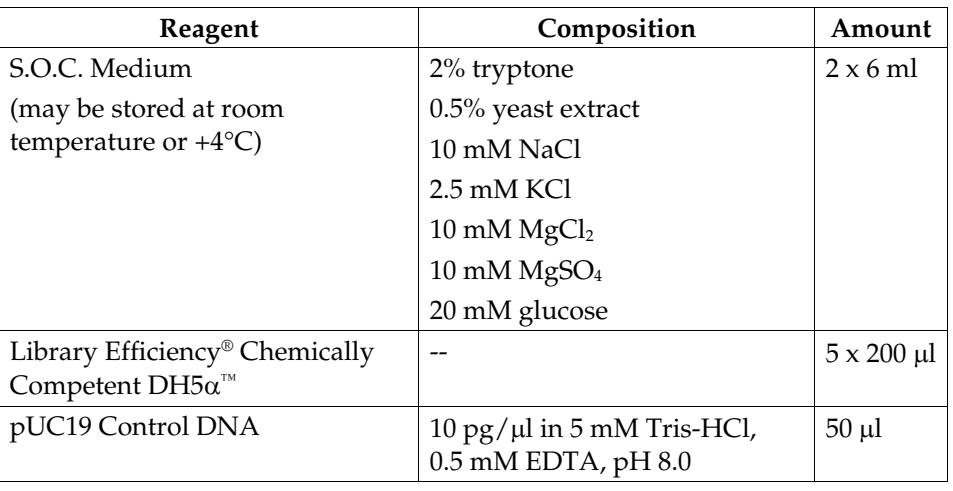

**Genotype of DH5**α**™** F- *rec*A1 *end*A1 *hsd*R17(rk - , mk +) *sup*E44 λ- *thi*-1 *gyr*A96 *rel*A1

## <span id="page-6-0"></span>**Accessory Products**

**Introduction** The products listed in this section are intended for use with the Baculovirus Expression System with Gateway® Technology. For more information, refer to our Web site at [www.invitrogen.com](http://www.invitrogen.com/) or call Technical Service (see page [28\)](#page-35-0).

### <span id="page-6-1"></span>**Additional Products**

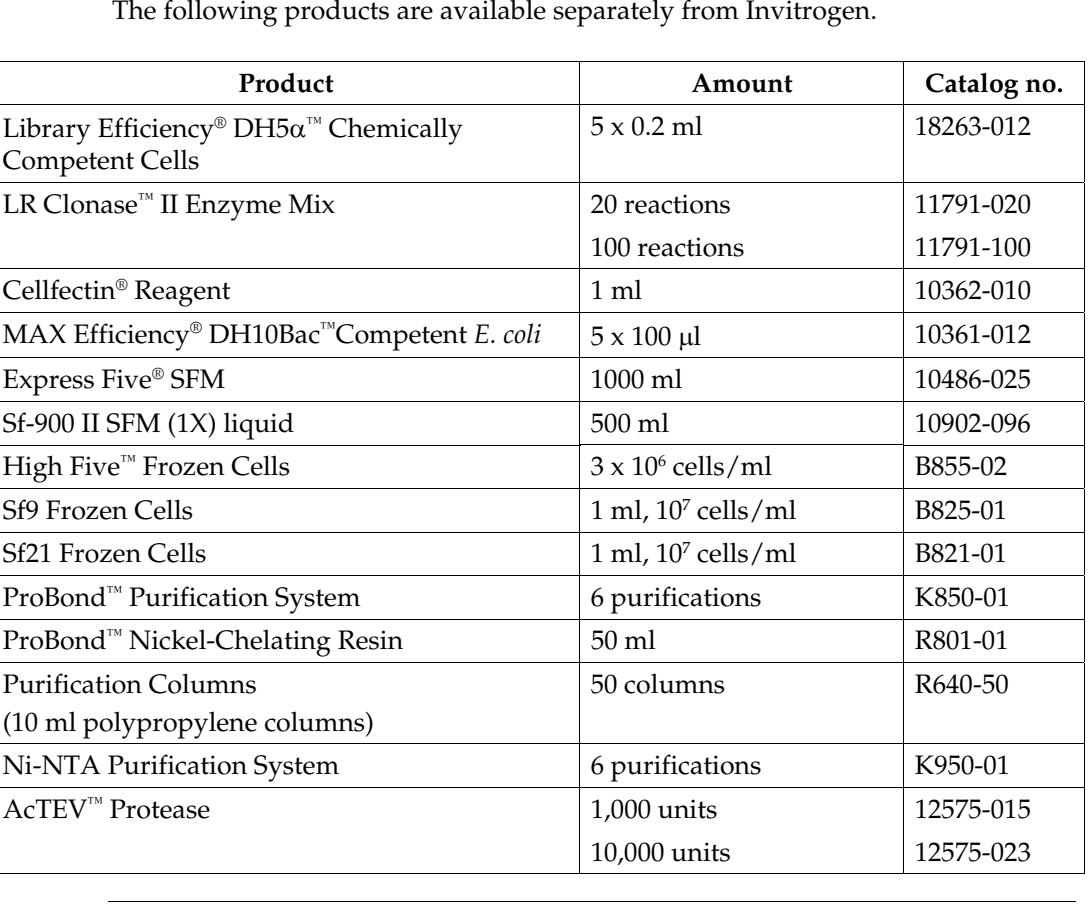

## <span id="page-8-0"></span>**Introduction**

<span id="page-8-2"></span><span id="page-8-1"></span>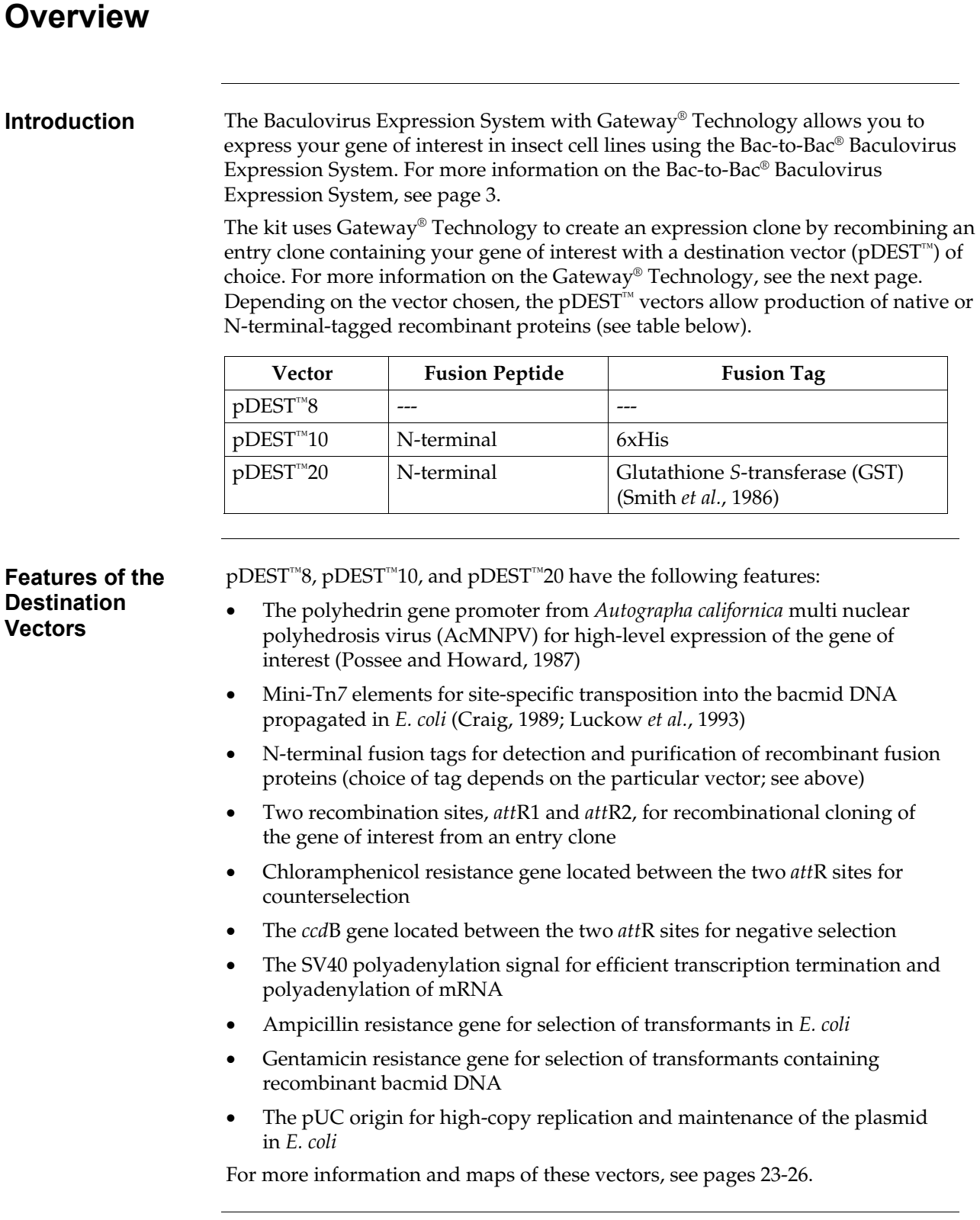

# **Overview, continued**

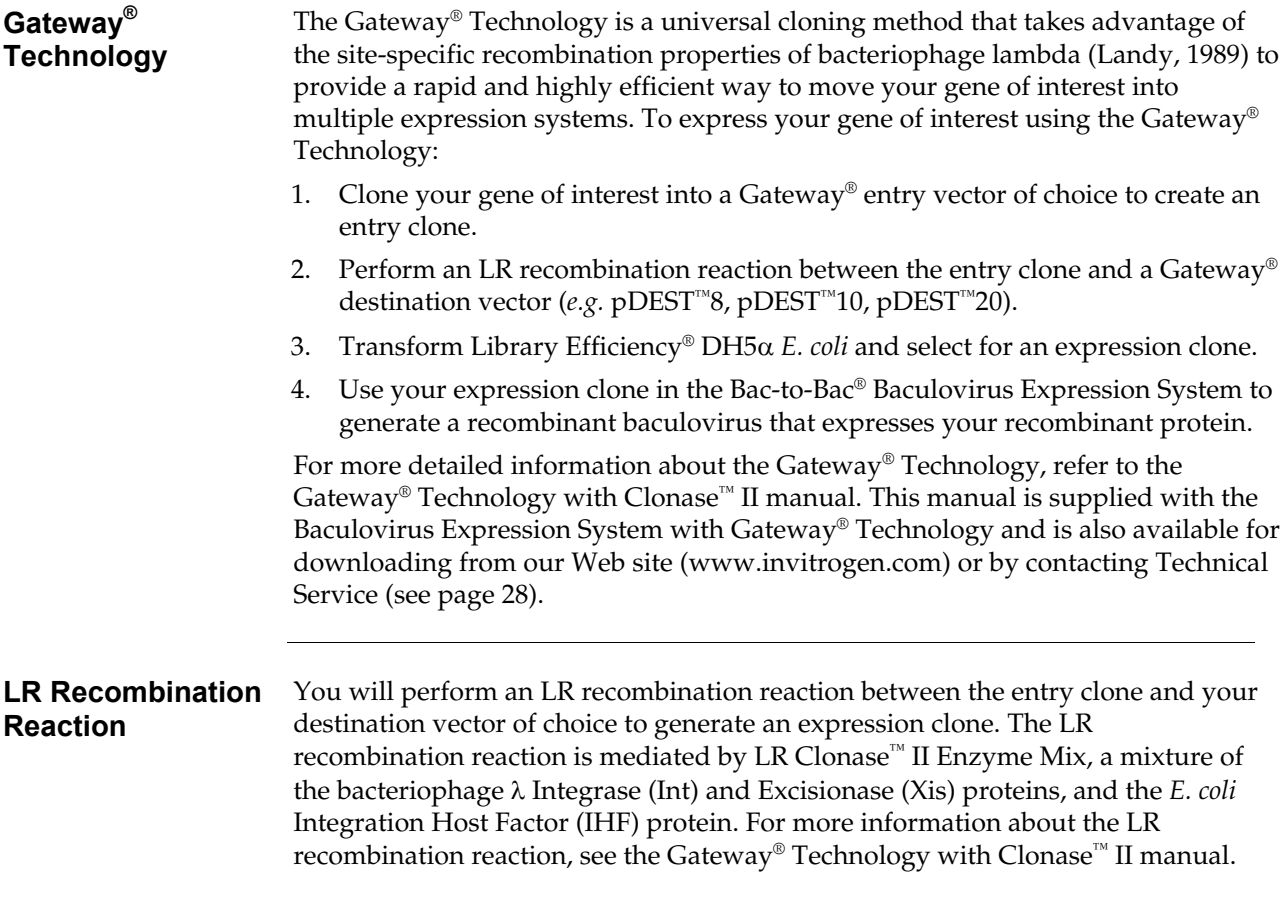

# <span id="page-10-0"></span>**Bac-to-Bac® Baculovirus Expression System**

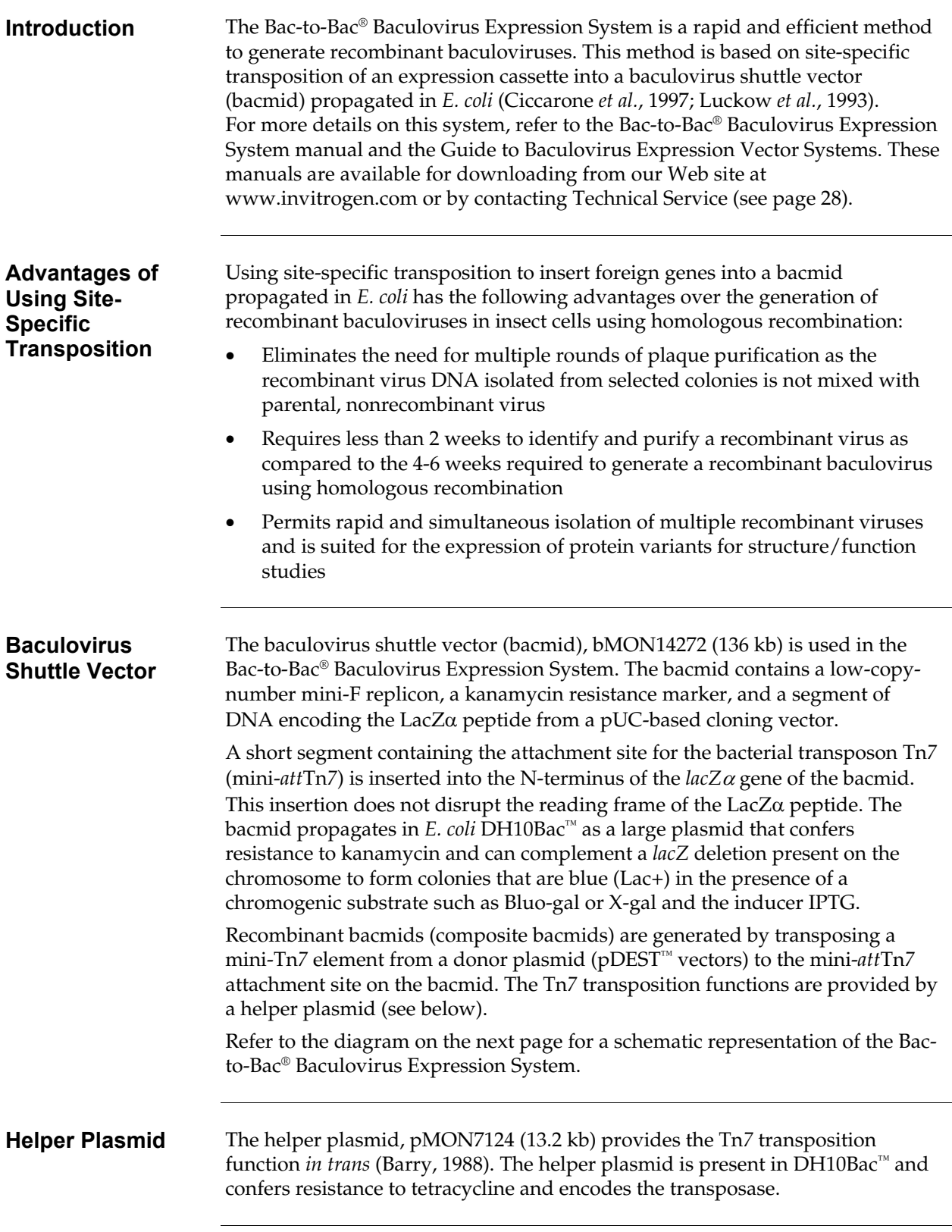

## **Bac-to-Bac® Baculovirus Expression System, continued**

**pDEST™ Vectors** Each pDEST™ vector has a mini-Tn7 containing the expression cassette. Each expression cassette consists of a gentamicin resistance gene, the polyhedrin promoter from AcMNPV for expression of proteins in insect cells, a Gateway® cloning cassette (*att*R1, Chloramphenicol resistance gene, *ccd*B gene and *att*R2), and an SV40 poly (A) signal inserted between the left and right arms of Tn*7*. The important features of the pDEST<sup>™</sup> vectors are described on pages [1](#page-8-2) and [26.](#page-33-0) The gene of interest is cloned into the Gateway® cloning cassette of the pDEST<sup>™</sup> vectors using an entry vector (see page [8\)](#page-15-0). Transposition of the mini-Tn7 from the pDEST™ vector into the mini-*att*Tn*7* attachment site on the bacmid disrupts expression of the *lacZ*α gene resulting in white colonies of the recombinant bacmid in a background of blue colonies containing the unaltered parent bacmid.

> The recombinant bacmid DNA is rapidly isolated from small-scale cultures of the white colonies and then used to transfect insect cells. Viral stocks  $(>10<sup>6</sup>$  pfu/ml) are harvested from the transfected cells and used to infect fresh insect cells for protein expression, purification, and analysis (see diagram below).

### **Diagram of the Bac-to-Bac® Expression System**

The figure below depicts the generation of recombinant baculovirus and the expression of your gene of interest using the Bac-to-Bac® Baculovirus Expression System.

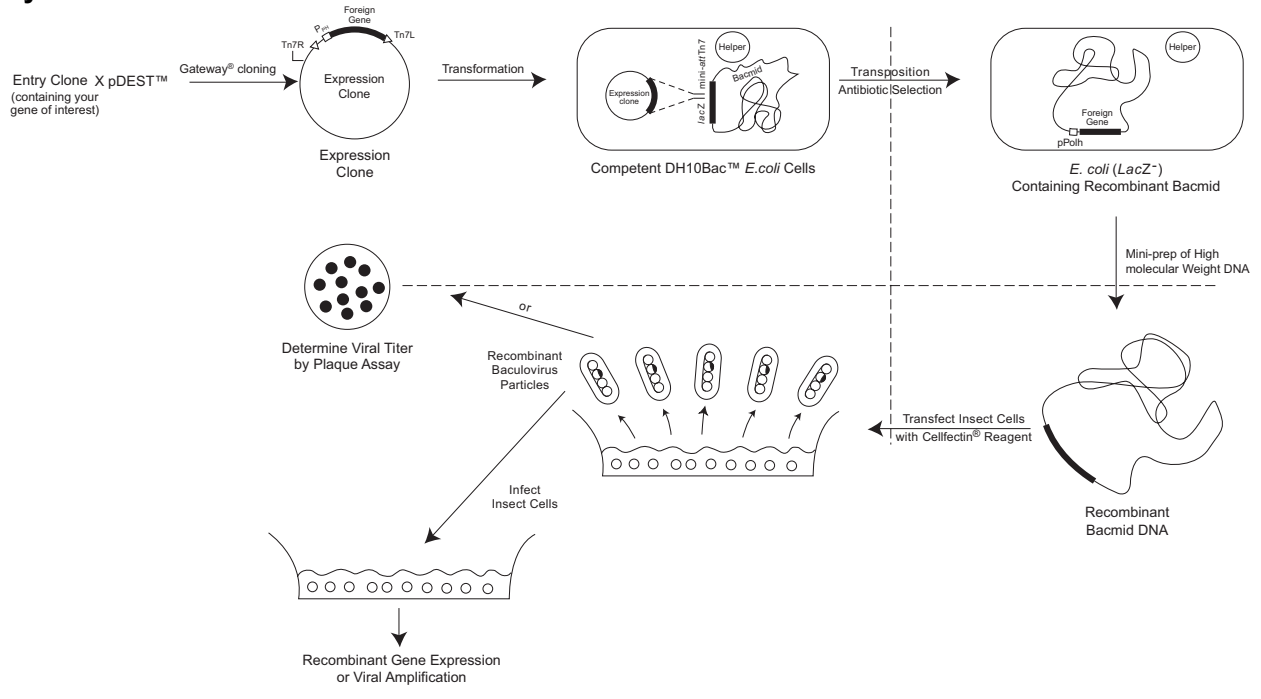

## <span id="page-12-0"></span>**Experimental Overview**

**Experimental Outline**  The figure below describes the steps necessary to clone and express your gene of interest using pDEST™8, pDEST™10, or pDEST™20. Transform into MAX Efficiency® DH10Bac™ Cells (containing bacmid and helper) Isolate recombinant bacmid DNA Transfect insect cells with Cellfectin® Reagent Restreak (Optional) Infect insect cells to amplify virus Recombinant Bacmid DNA Verified E. coli Colonies with Recombinant Bacmid E. coli Colonies with Recombinant Bacmid Protein Expression **pDEST™ Vector + Entry Clone** Gateway<sup>®</sup> Expression Clone P1 Recombinant Baculovirus Stock (>10<sup>6</sup> pfu/ml) Titer and infect insect cells P2 Recombinant Baculovirus Stock (>10<sup>7</sup> pfu/ml)

# **Experimental Overview, continued**

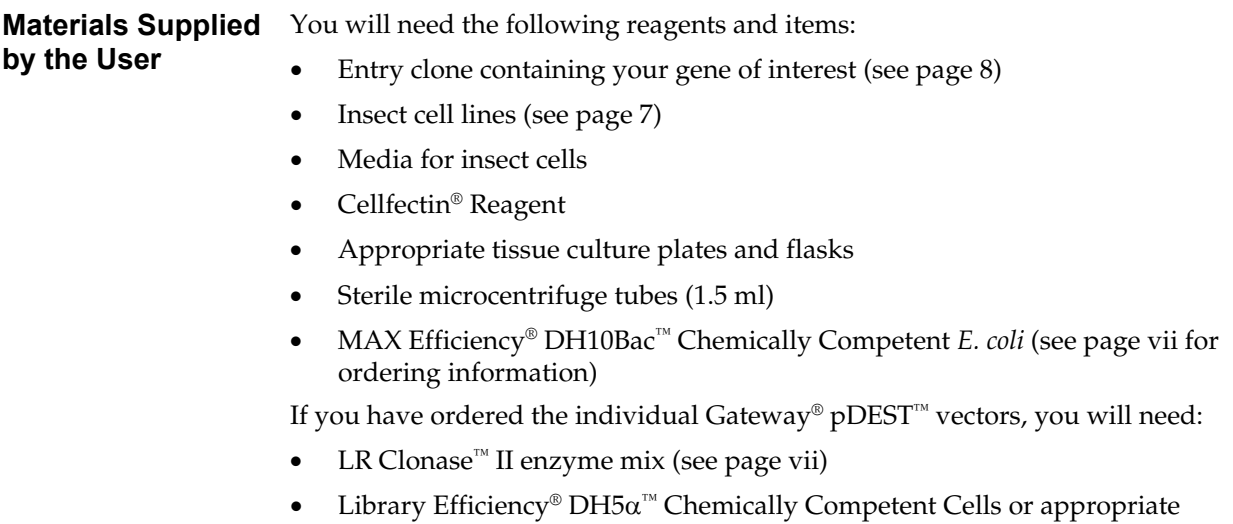

competent cells (see page [vii\)](#page-6-1).

# <span id="page-14-0"></span>**Methods**

# <span id="page-14-1"></span>**Culturing Insect Cells**

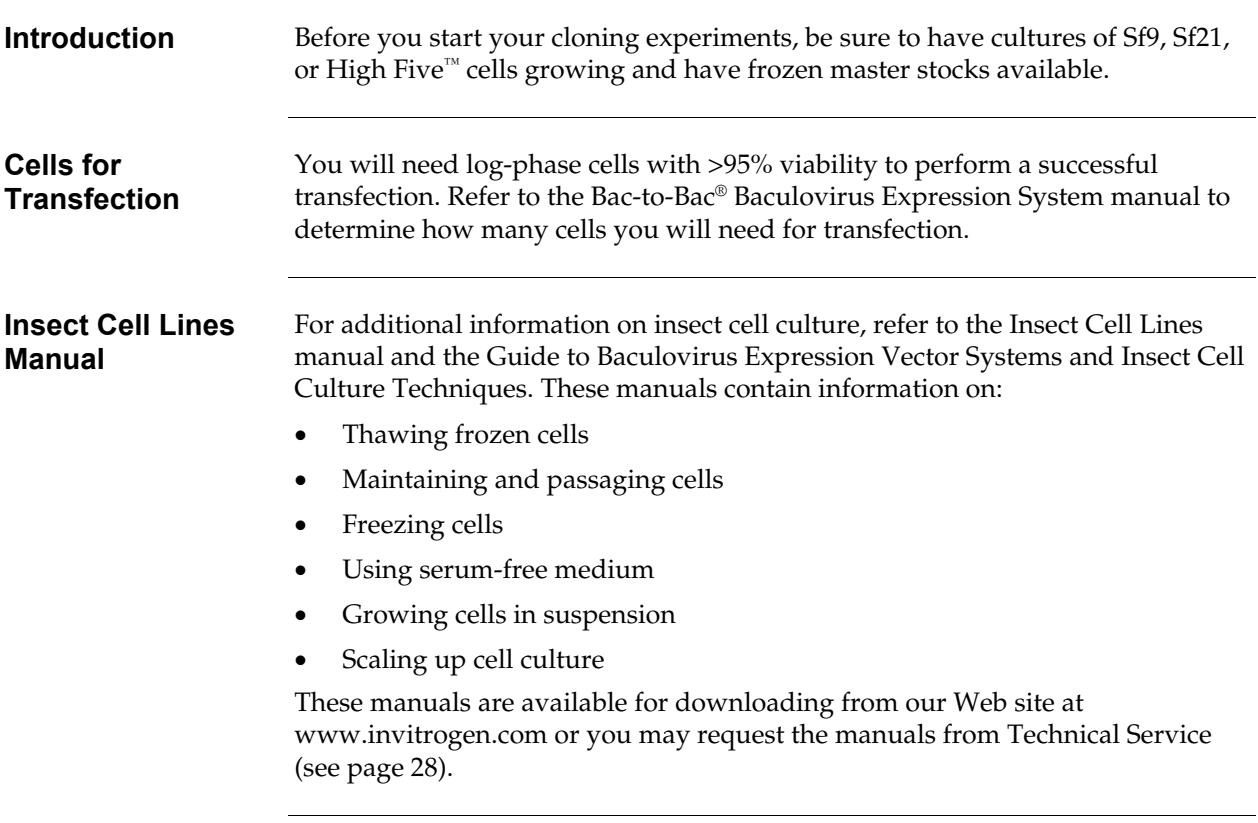

### <span id="page-15-0"></span>**Generating an Entry Clone**

**Introduction** To recombine your gene of interest into pDEST<sup>™8</sup>, pDEST™10, or pDEST™20, you will need an entry clone containing the gene of interest. Many entry vectors are available from Invitrogen to facilitate generation of entry clones (see table below). For more information about each vector, see our Web site [\(www.invitrogen.com\)](http://www.invitrogen.com/) or contact Technical Service (see page [28\)](#page-35-0).

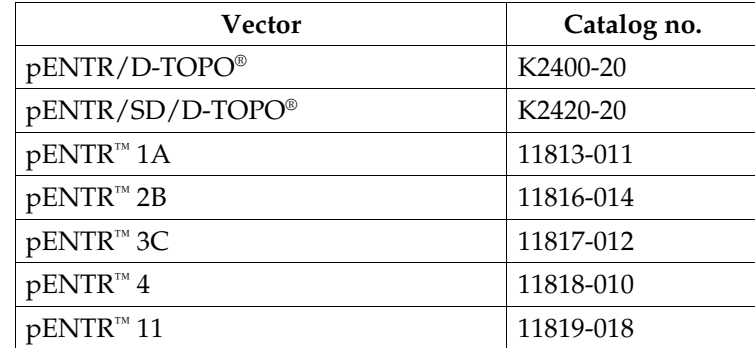

Once you have selected an entry vector, refer to the manual for the specific entry vector you are using for instructions to construct an entry clone. All entry vector manuals are available for downloading from our Web site or by contacting Technical Service.

#### **Cloning Considerations**

It is important to have a properly designed entry clone before recombining with the destination vector. Refer to the table below and the recombination region on pages [10-](#page-17-0)[12.](#page-19-0)

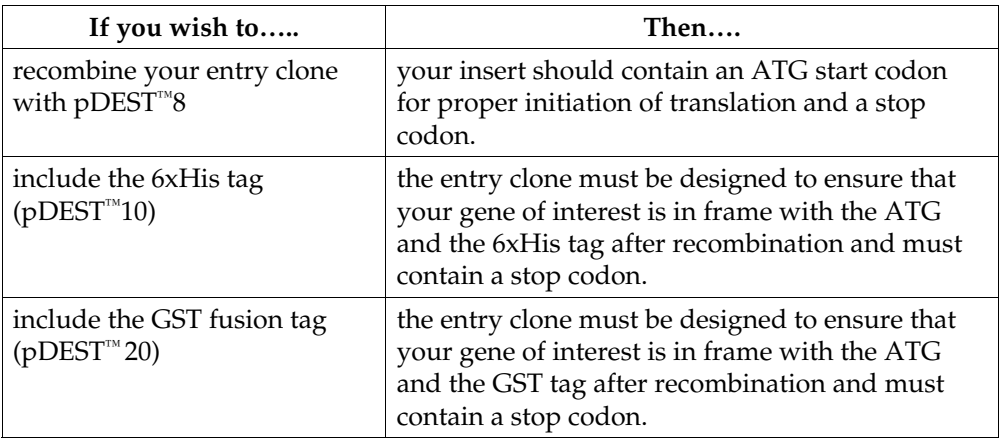

# <span id="page-16-0"></span>**Creating an Expression Clone**

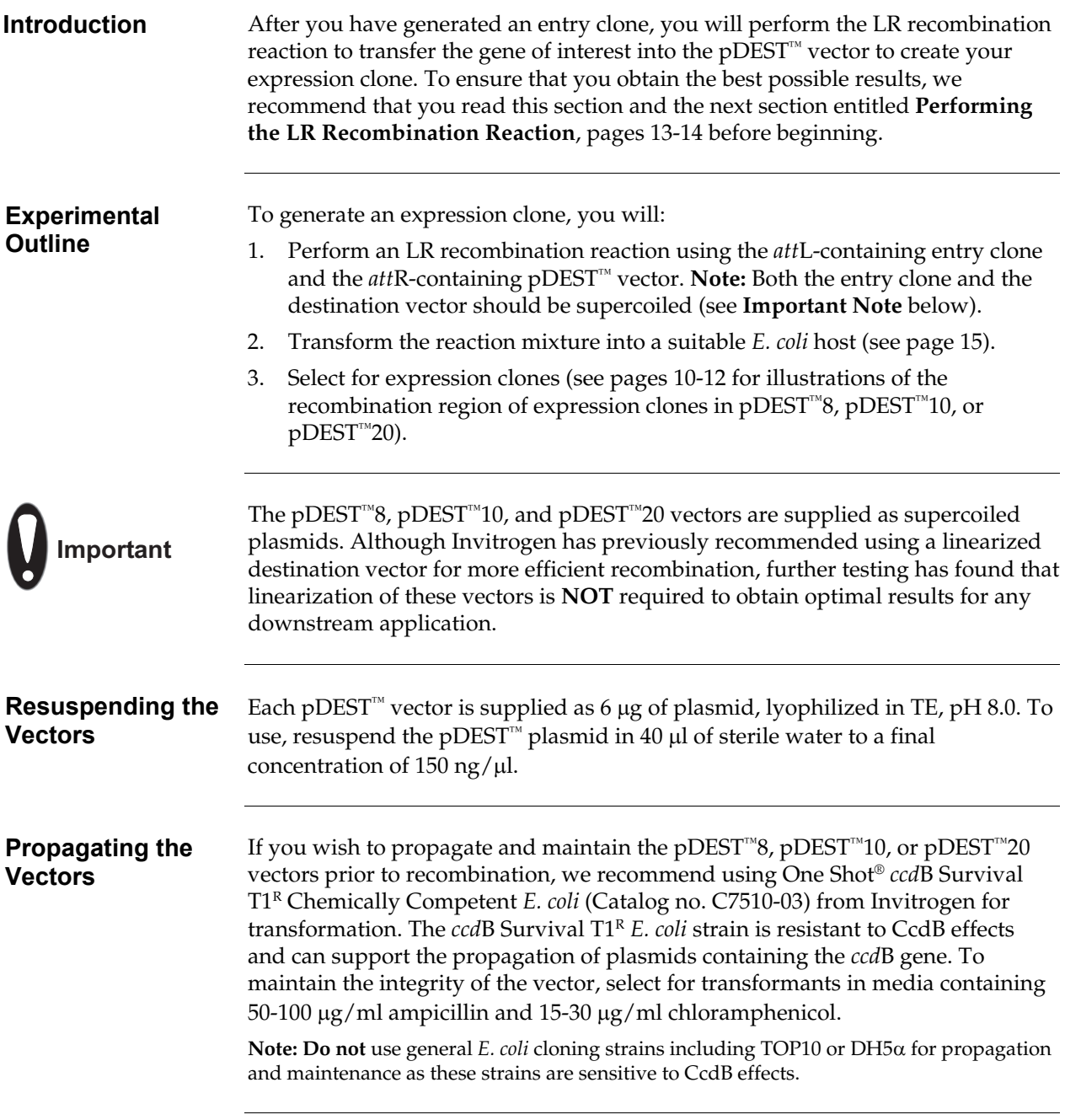

## **Creating an Expression Clone, continued**

<span id="page-17-0"></span>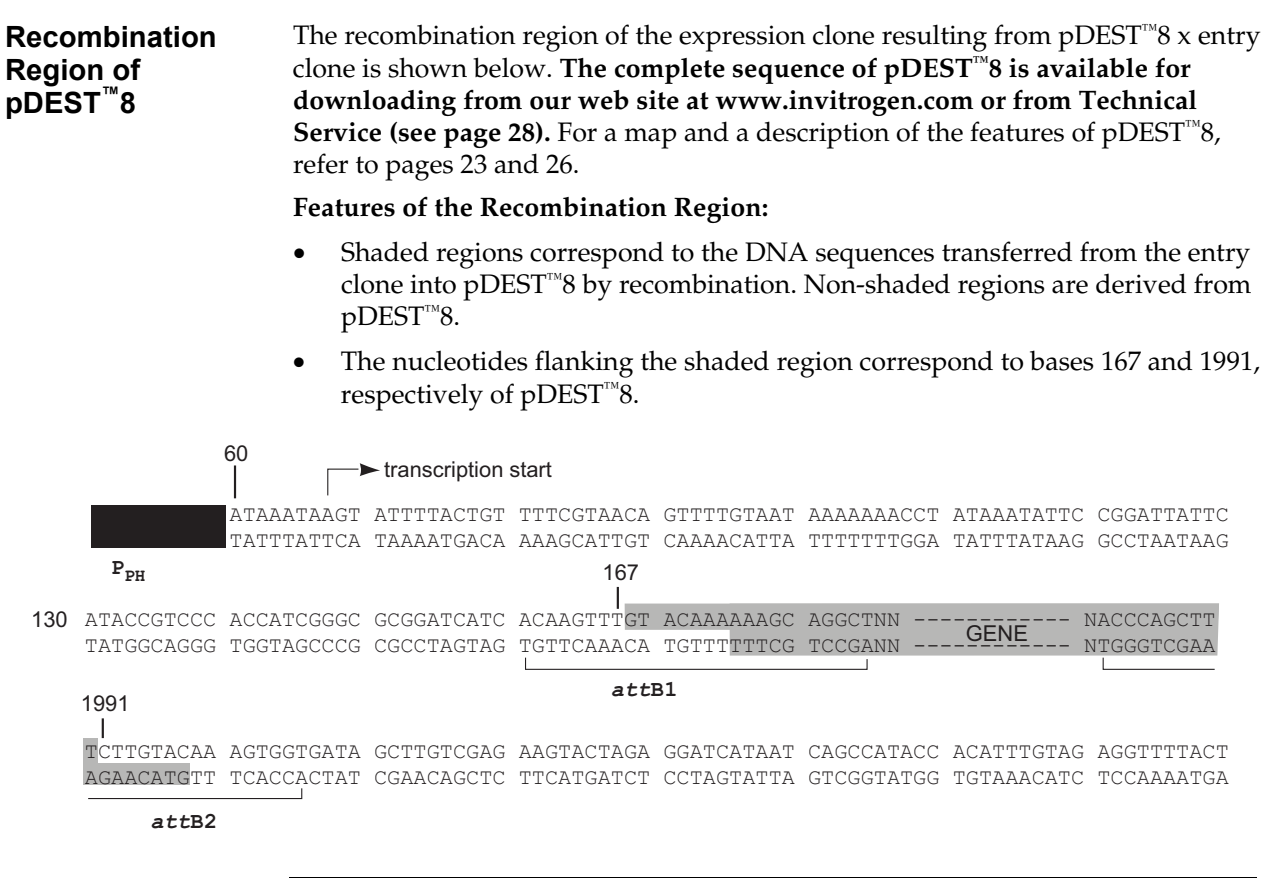

# **Creating an Expression Clone, continued**

<span id="page-18-0"></span>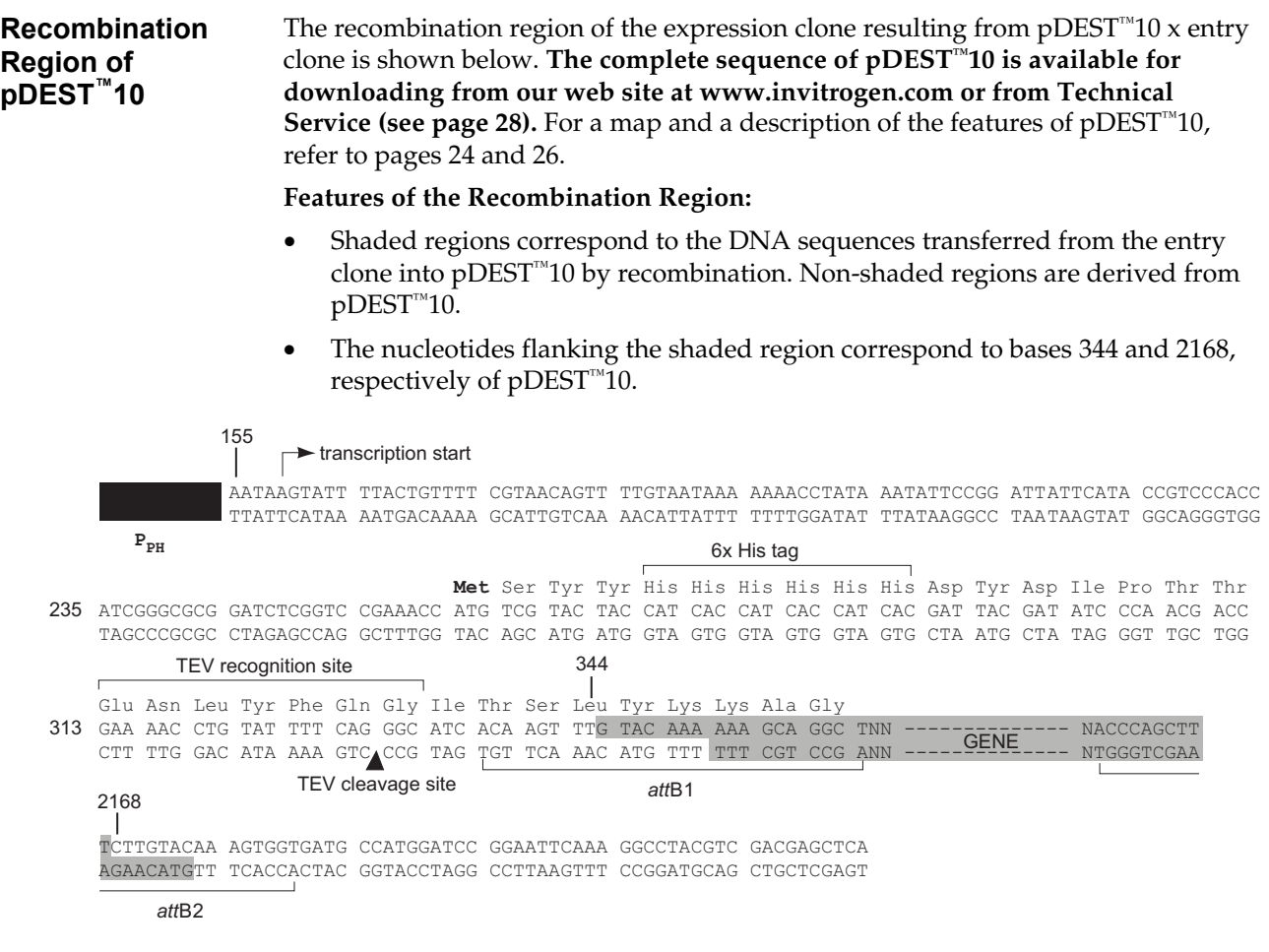

# **Creating an Expression Clone, continued**

<span id="page-19-0"></span>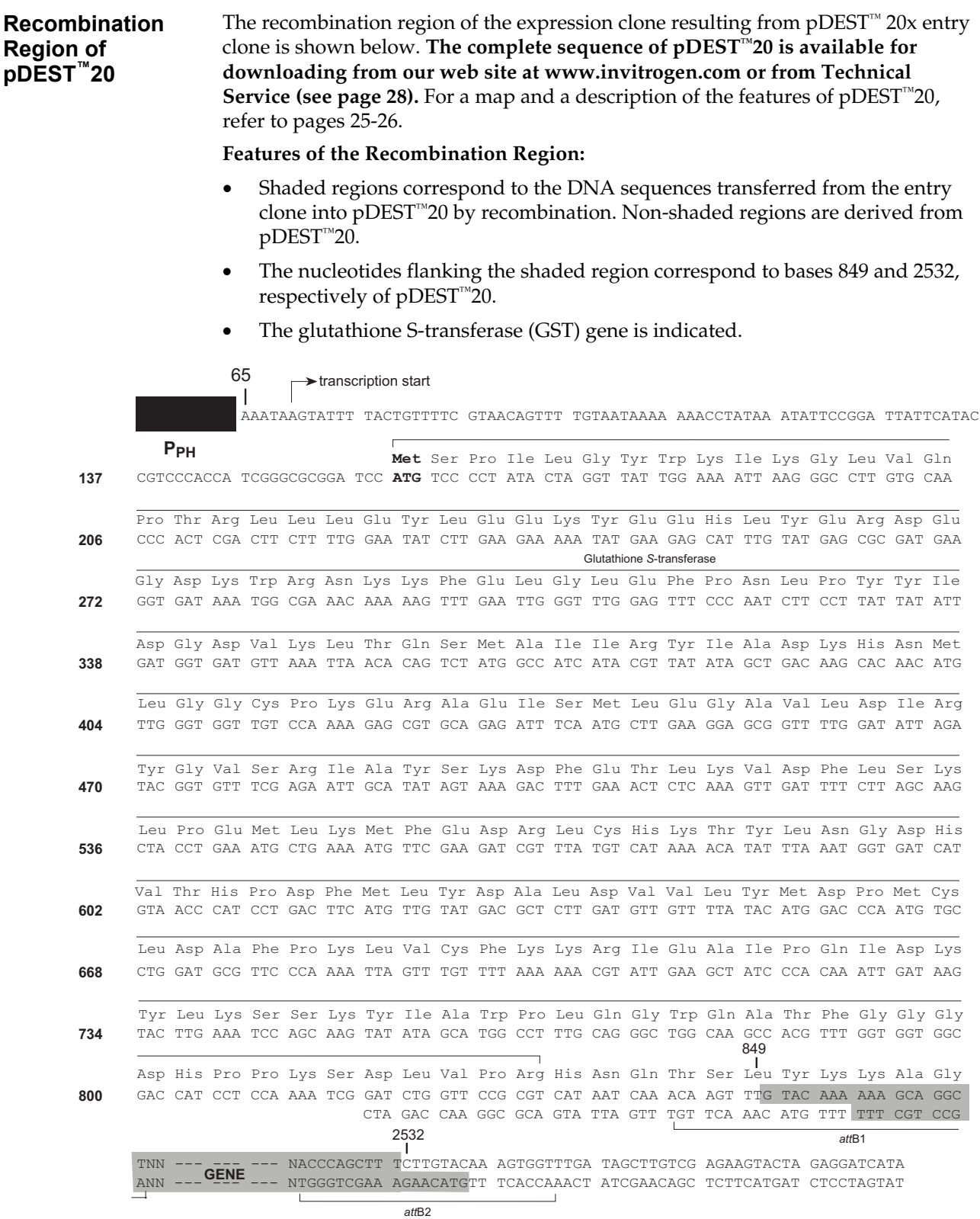

# <span id="page-20-0"></span>**Performing the LR Recombination Reaction**

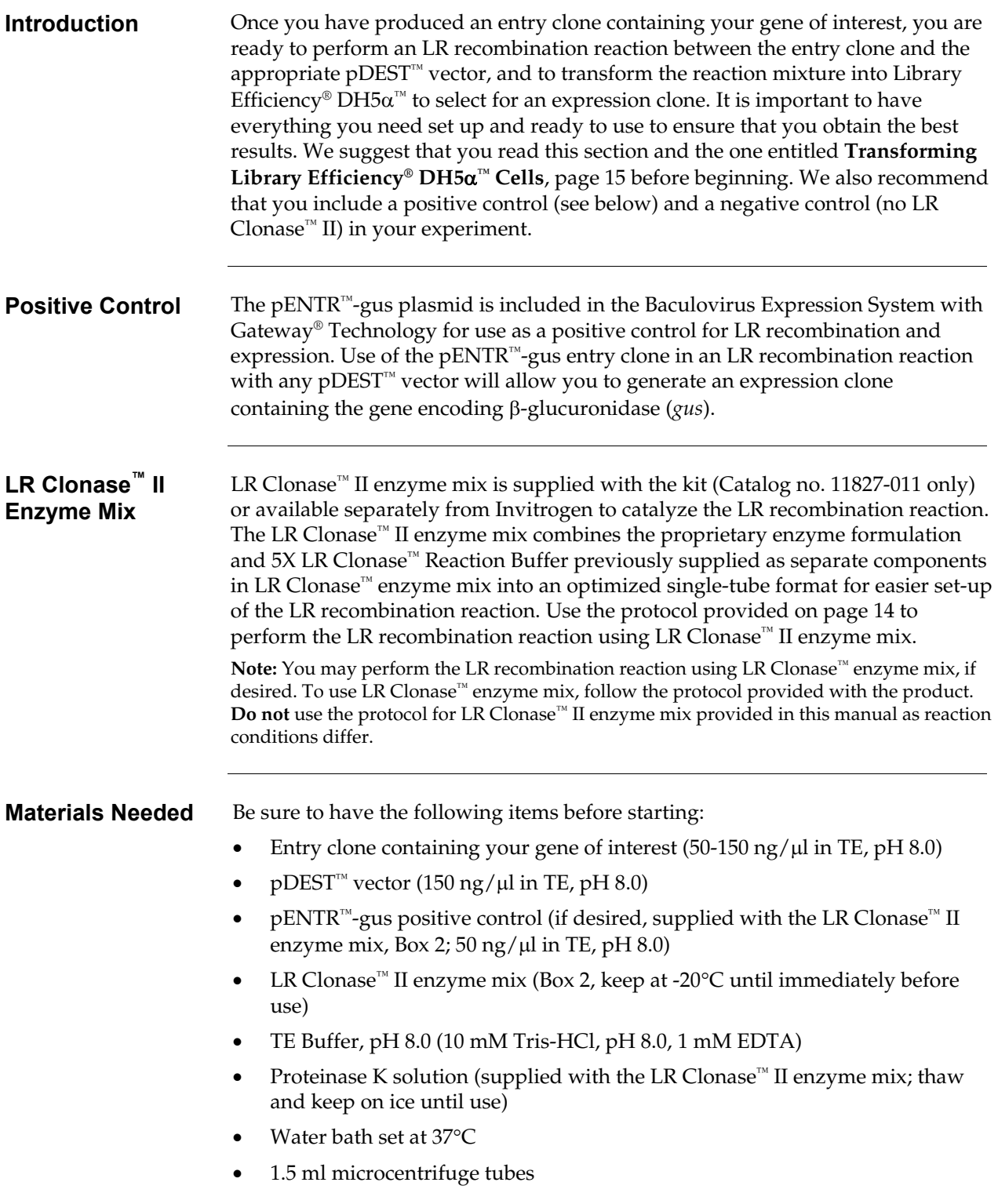

## **Performing the LR Recombination Reaction, continued**

### <span id="page-21-0"></span>**LR Recombination Reaction**

Follow this procedure to perform the LR recombination reaction between your entry clone and the destination vector. If you want to include a negative control, set up a separate reaction but omit the LR Clonase<sup>™</sup> II enzyme mix.

1. Add the following reagents to 1.5 ml microcentrifuge tubes at room temperature and mix.

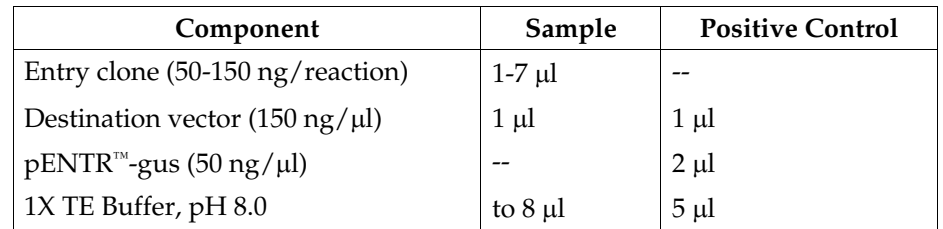

- 2. Remove the LR Clonase™ II enzyme mix from -20 $^{\circ}$ C and thaw on ice (2 minutes).
- 3. Vortex the LR Clonase™ II enzyme mix briefly twice (2 seconds each time).
- 4. To each sample, add 2 µl of LR Clonase™ II enzyme mix. Mix well by pipetting up and down.

**Reminder:** Immediately return the LR Clonase™ II enzyme mix to -20°C.

5. Incubate reactions at 25°C for 1 hour.

**Note:** For most applications, 1 hour will yield a sufficient number of colonies for analysis. Depending on your needs, the length of the recombination reaction can be extended up to 18 hours. For large plasmids  $(≥ 10 kb)$ , longer incubation will yield more colonies.

- 6. Add 1 µl of Proteinase K solution to each reaction. Incubate for 10 minutes at 37°C.
- 7. Proceed to **Transforming Library Efficiency® DH5**α**™ Cells**, next page.

**Note:** You may store the LR reaction at -20°C for up to 1 week before transformation, if desired.

# <span id="page-22-0"></span>**Transforming Library Efficiency® DH5**α**™ Cells**

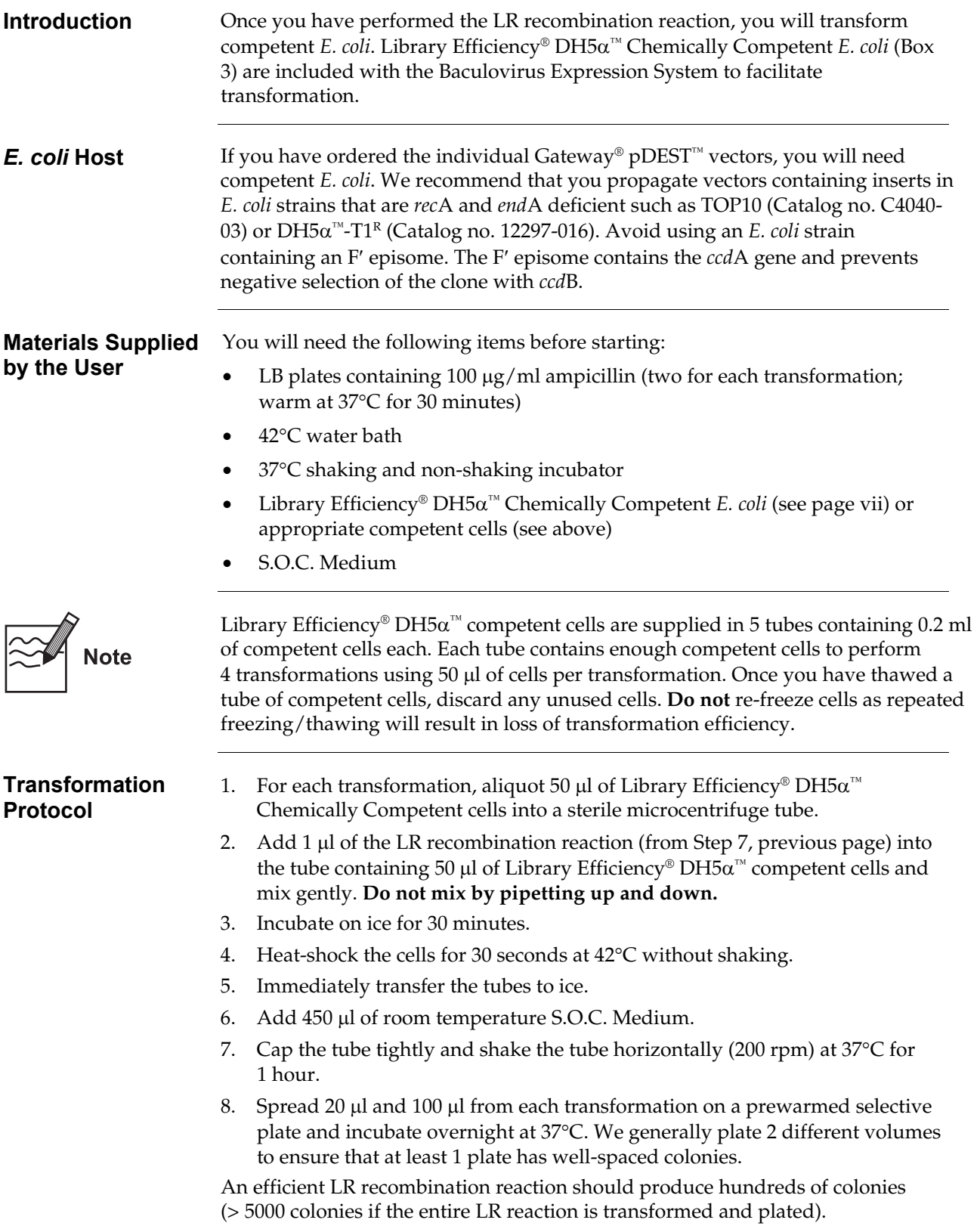

# <span id="page-23-0"></span>**Analyzing Transformants**

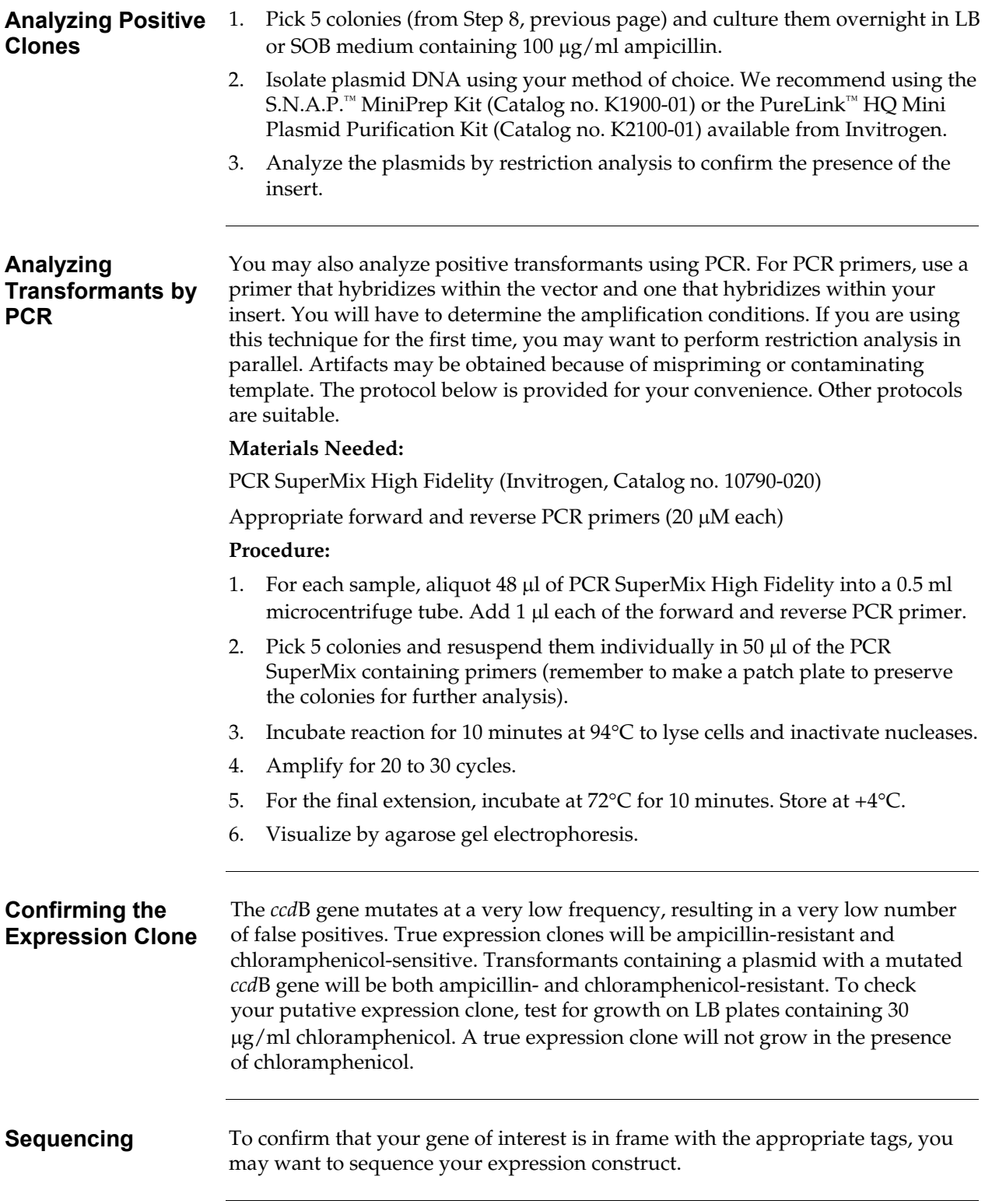

## **Analyzing Transformants, continued**

**Long-Term Storage**  Once you have confirmed that you have the correct expression clone, prepare a glycerol stock for long-term storage. We also recommend keeping a stock of plasmid DNA at -20°C. To prepare a glycerol stock:

- 1. Grow the *E. coli* strain containing the plasmid overnight in selective medium.
- 2. Combine 0.85 ml of the overnight culture with 0.15 ml of sterile glycerol.
- 3. Vortex and transfer to a labeled cryovial.
- 4. Freeze the tube in liquid nitrogen or dry ice/ethanol bath and store at -80°C.

## <span id="page-25-0"></span>**Expressing Your Protein Using the Bac-to-Bac® Baculovirus Expression System**

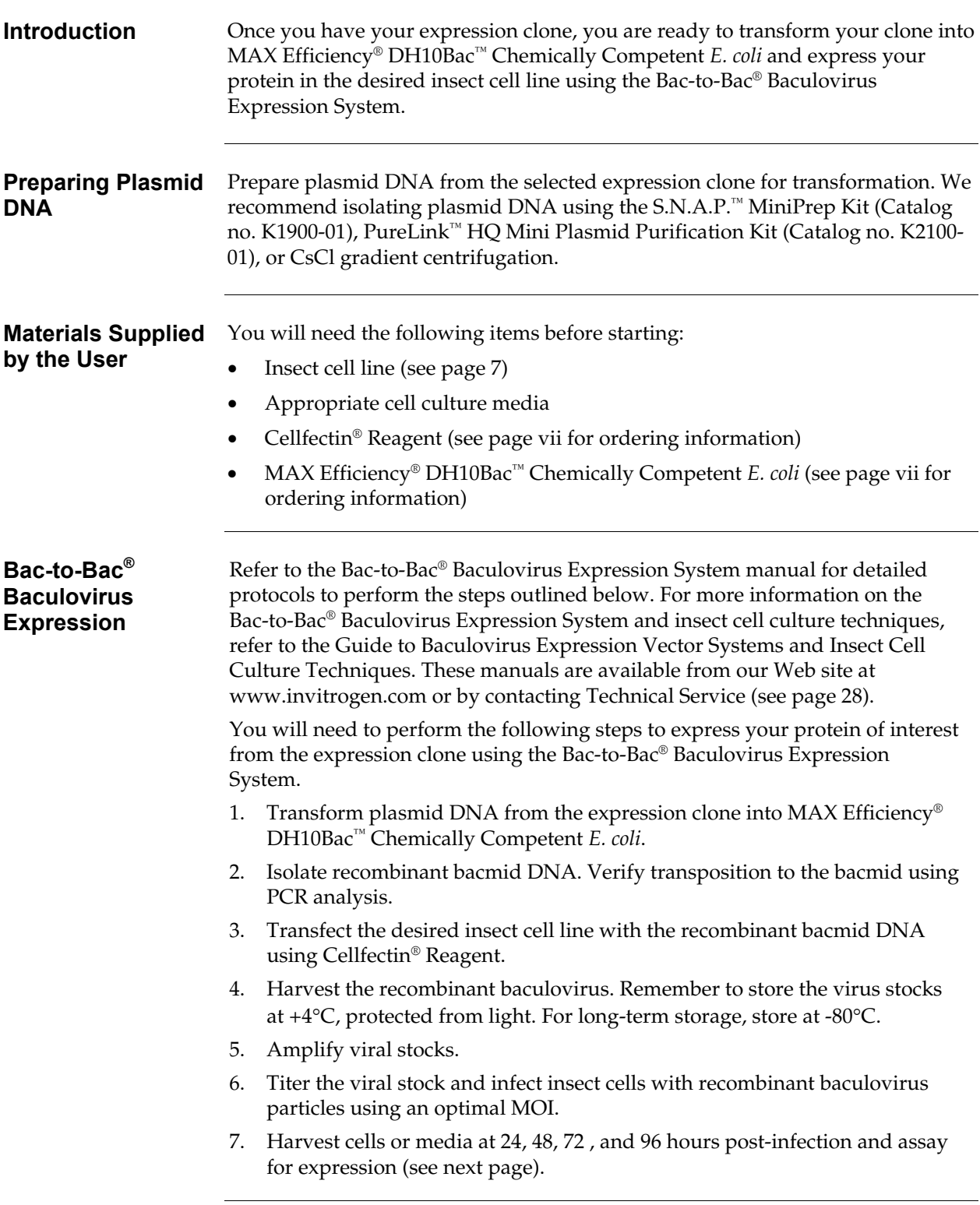

# <span id="page-26-0"></span>**Testing for Expression**

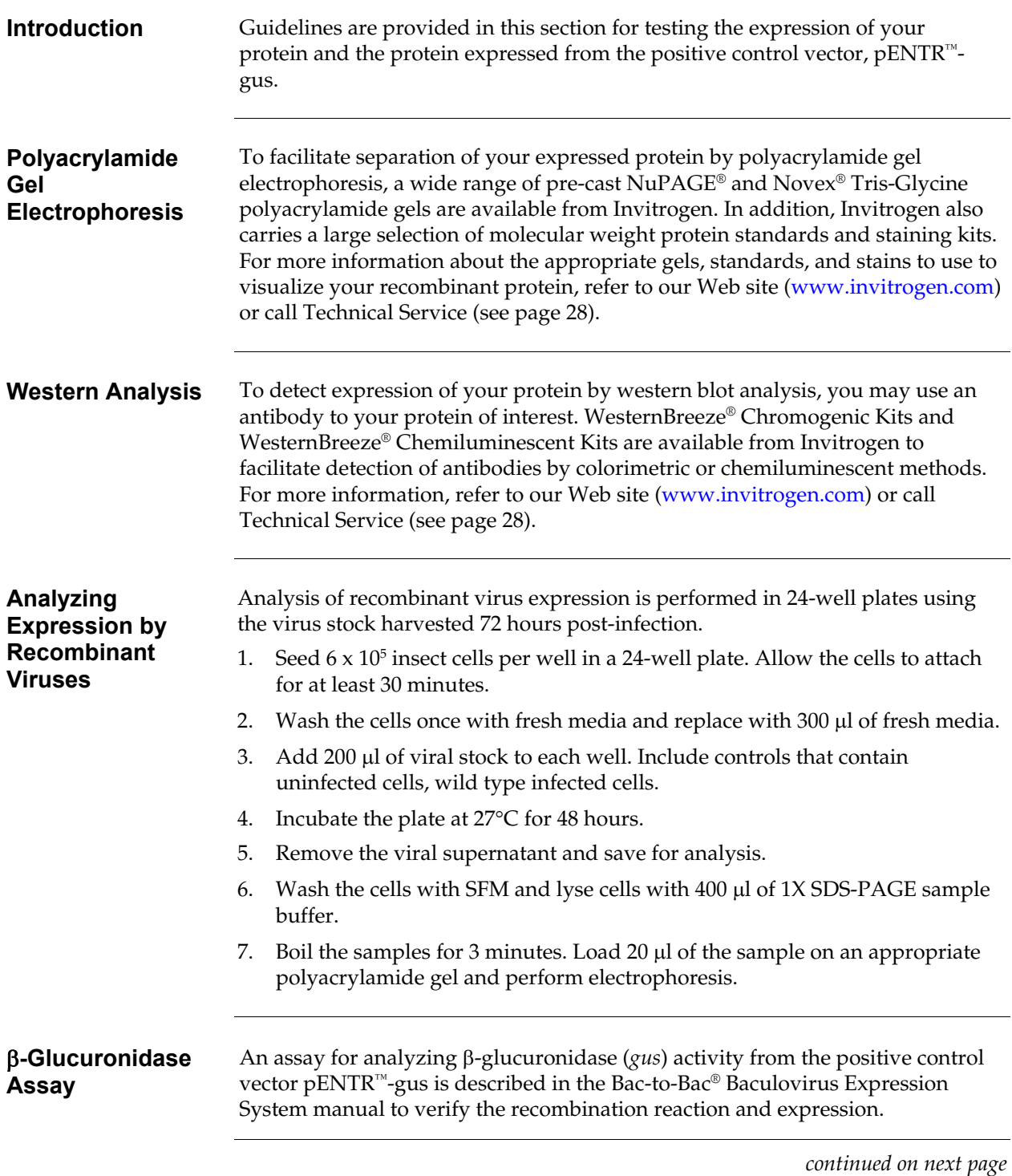

## **Testing for Expression, continued**

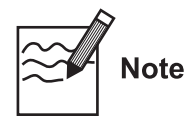

Expression of your protein with the N-terminal tag will increase the size of your recombinant protein. The table below lists increase in the molecular weight of your recombinant fusion protein that you should expect from the tag in each pDEST<sup>™</sup> vector. Be sure to account for any additional amino acids between the fusion tag and the start of your protein.

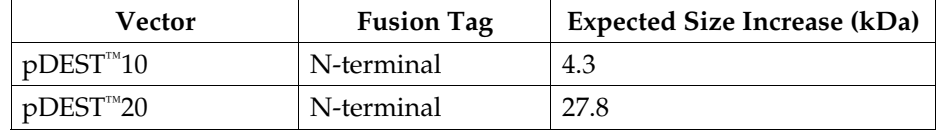

## <span id="page-28-0"></span>**Purifying the Recombinant Protein**

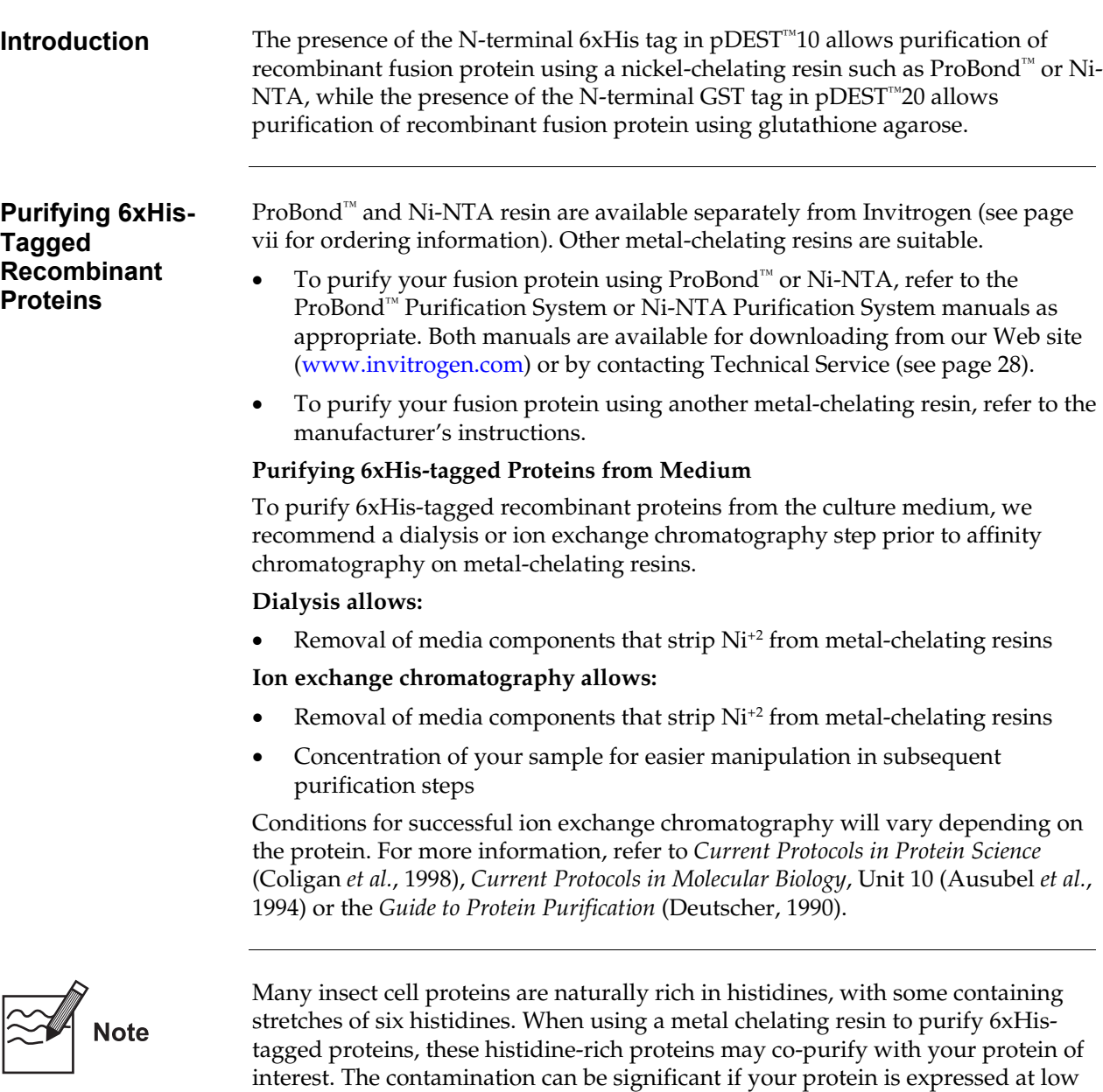

from binding to the metal-chelating resin.

levels. We recommend that you add 5 mM imidazole to the binding buffer prior to addition of the protein mixture to the column. Addition of imidazole may help to reduce background contamination by preventing proteins with low specificity

# **Purifying the Recombinant Protein, continued**

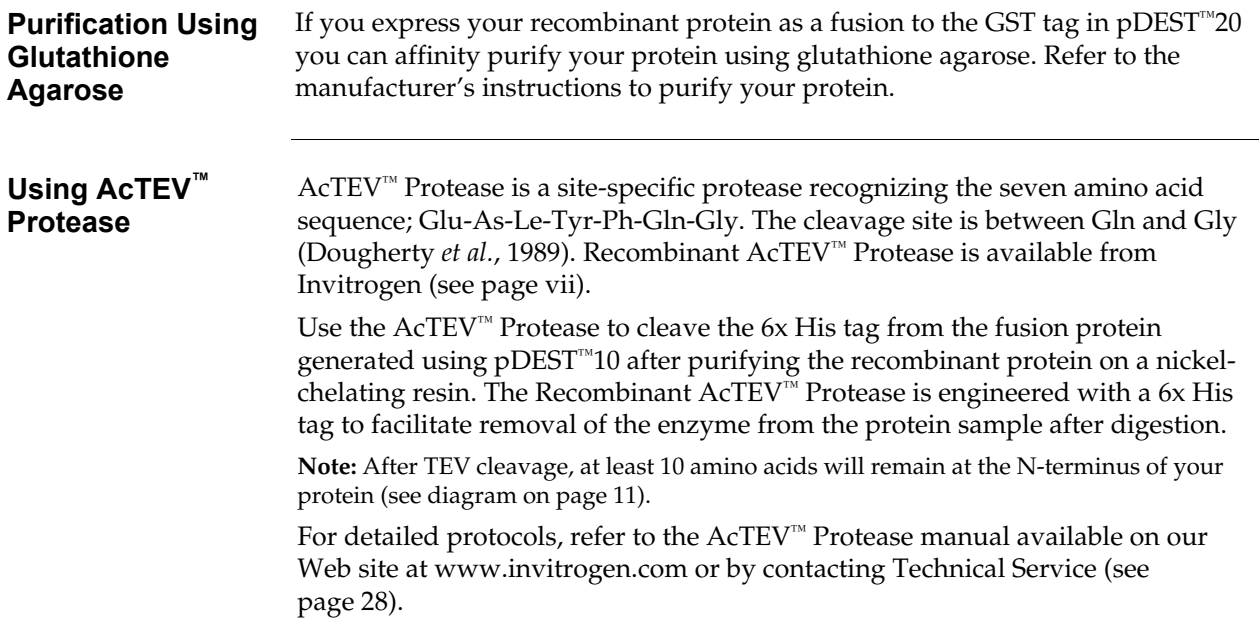

## <span id="page-30-1"></span>**Map of pDEST™8**

**pDEST™8 Map** The figure below summarizes the features of the pDEST™8 vector (6526 bp). For a more detailed explanation of each feature, see page [26.](#page-33-0) **The complete sequence of pDEST™8 is available from our Web site (www.invitrogen.com) or from Technical Service (see page [28\)](#page-35-0).** 

> <span id="page-30-0"></span>This vector has not been completely sequenced. It was compiled from published sequence data and actual sequence data. If you suspect an error, contact Technical Service (see page [28\)](#page-35-0).

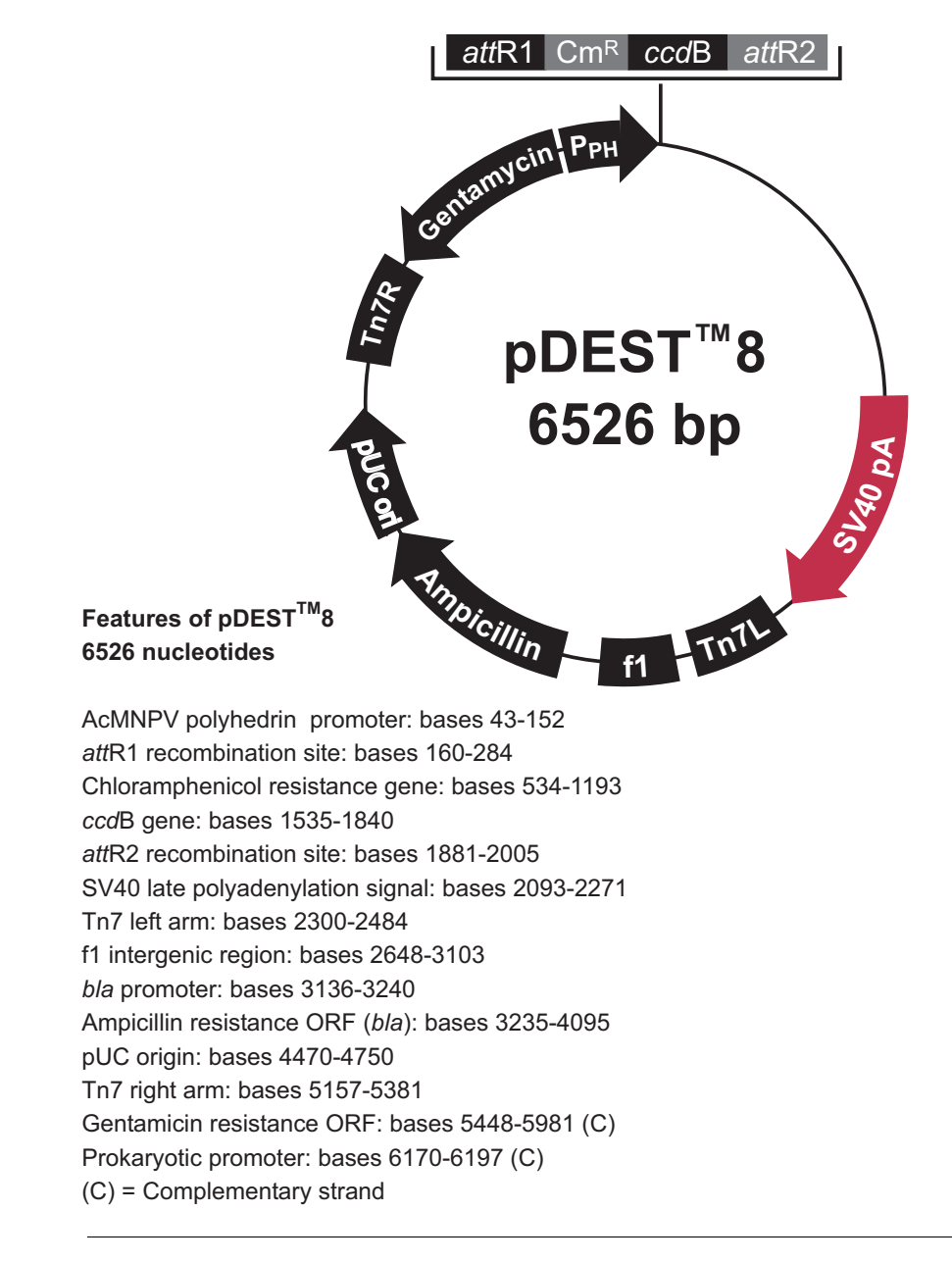

## <span id="page-31-0"></span>**Map of pDEST™10**

**pDEST™10 Map** The figure below summarizes the features of the pDEST™10 vector (6708 bp). For a more detailed explanation of each feature, see page [26.](#page-33-0) **The complete sequence of pDEST™10 is available from our Web site (www.invitrogen.com) or from Technical Service (see page [28\)](#page-35-0).** 

> This vector has not been completely sequenced. It was compiled from published sequence data and actual sequence data. If you suspect an error, contact Technical Service (see page [28\)](#page-35-0).

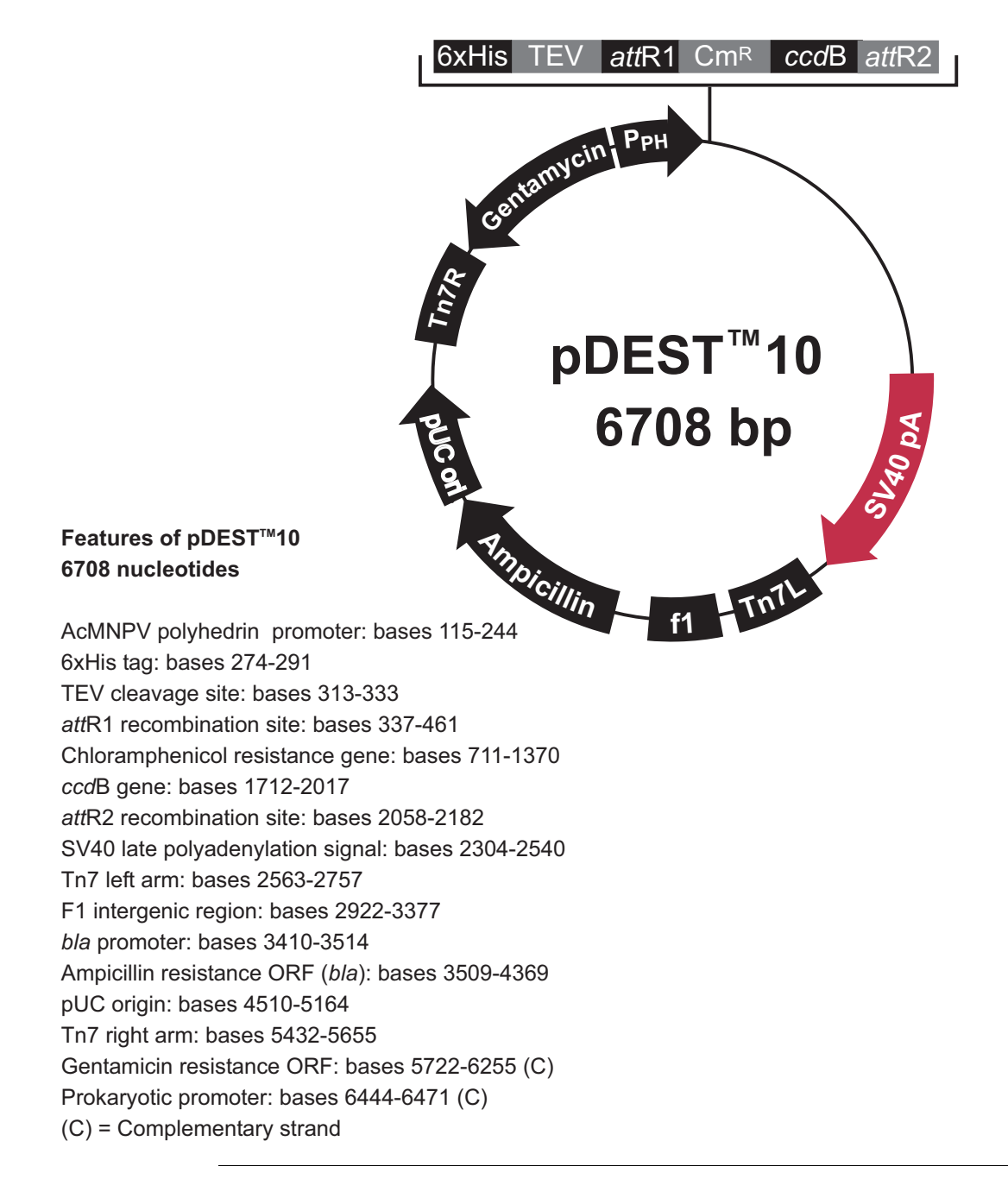

## <span id="page-32-0"></span>**Map of pDEST™20**

**pDEST™20 Map** The figure below summarizes the features of the pDEST™20 vector (7066 bp). For a more detailed explanation of each feature, see the next page. **The complete sequence of pDEST™20 is available from our Web site (www.invitrogen.com) or from Technical Service (see page [28\)](#page-35-0).** 

> This vector has not been completely sequenced. It was compiled from published sequence data and actual sequence data. If you suspect an error, contact Technical Service (see page [28\)](#page-35-0).

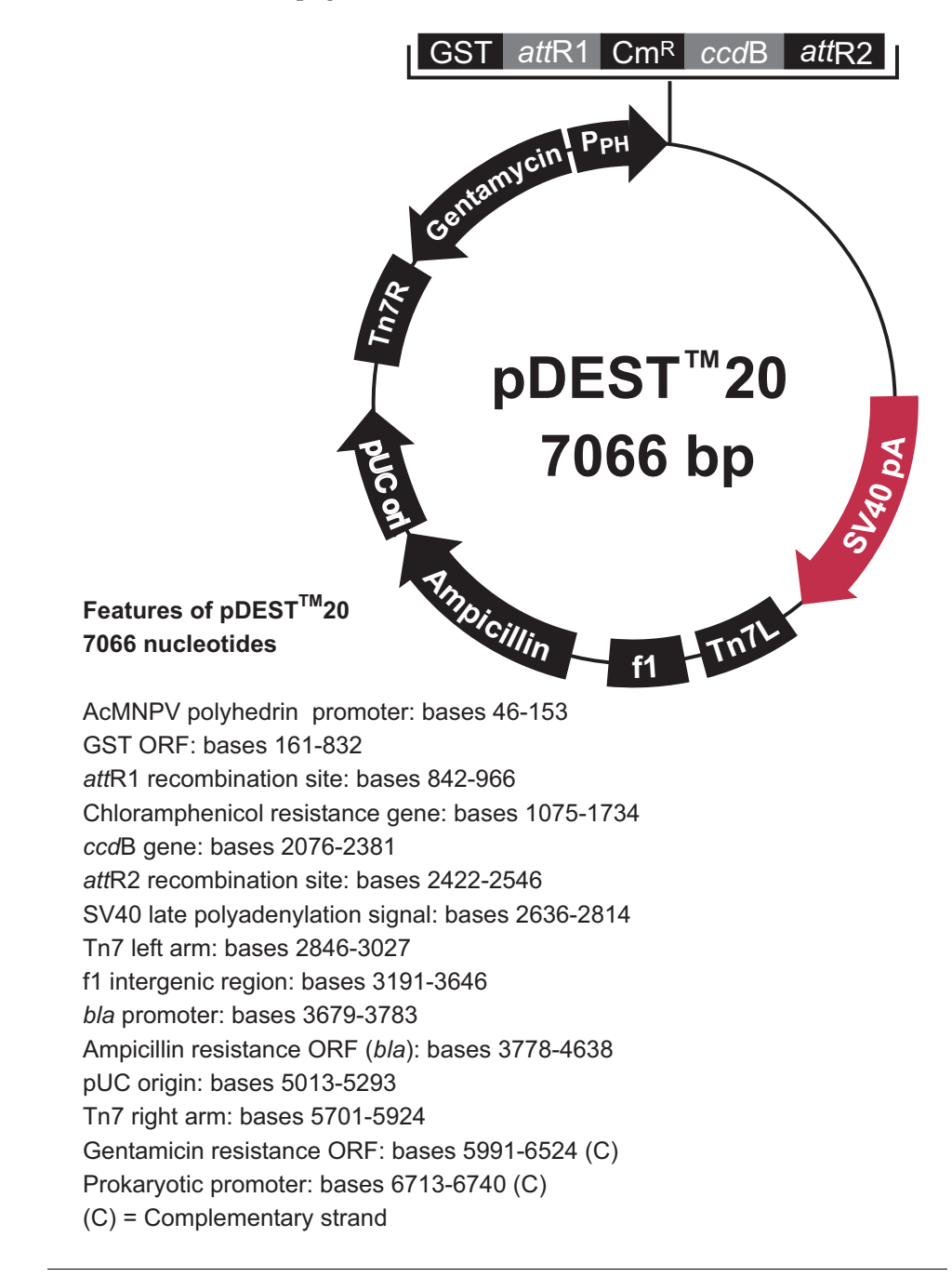

# <span id="page-33-0"></span>**Features of pDEST™8, pDEST™10, and pDEST™20**

**Features** The features of pDEST™8 (6526 bp), pDEST™ 10(6708 bp), and pDEST™20 (7066 bp) are described below. All features have been functionally tested.

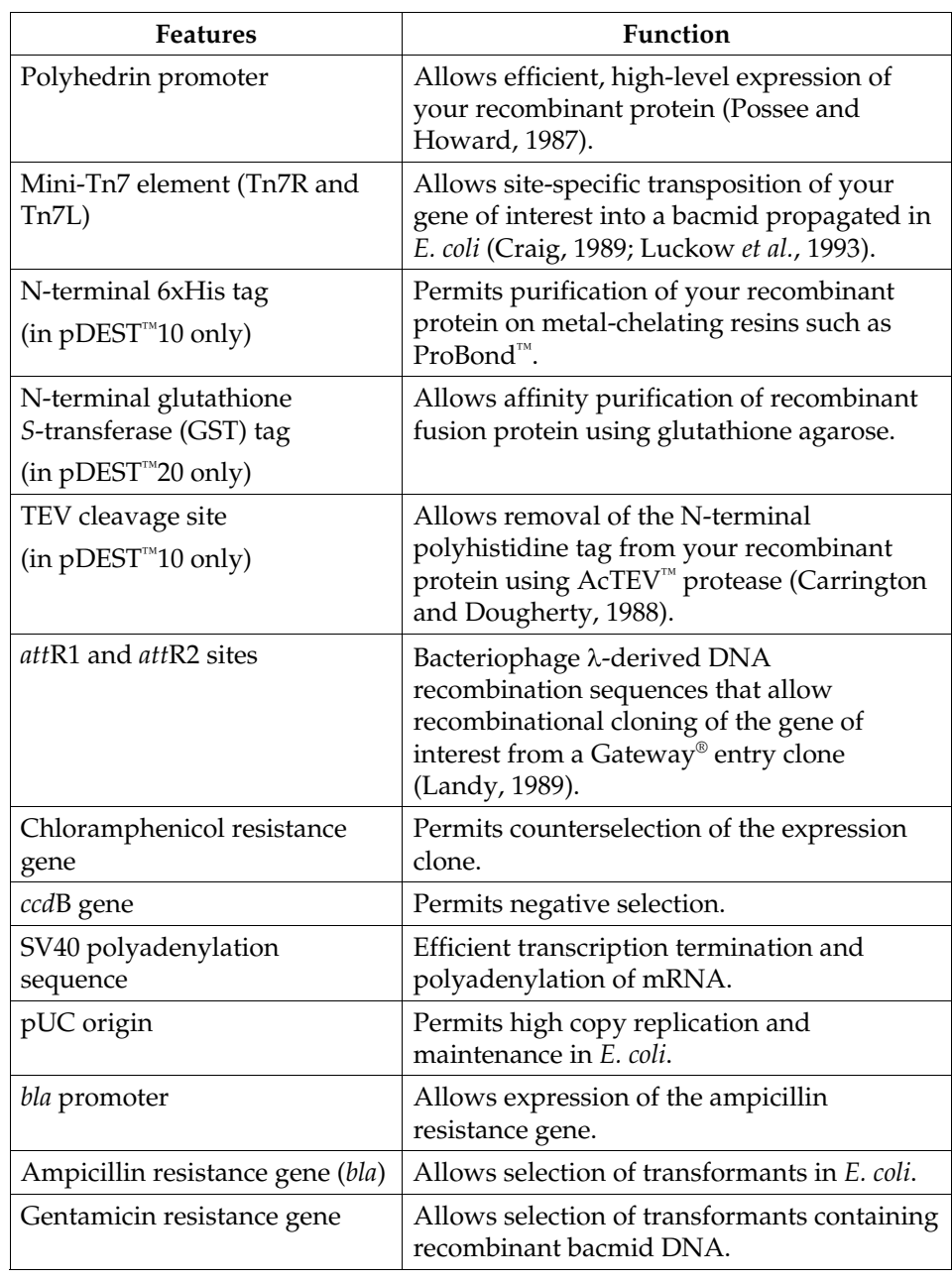

# <span id="page-34-0"></span>**Map of pENTR™-gus**

**Description** pENTR™-gus is a 3841 bp entry clone containing the *Arabidopsis thaliana* gene for β-glucuronidase (*gus*) (Kertbundit *et al.*, 1991).The *gus* gene was amplified using PCR primers containing *att*B recombination sites. The amplified PCR product was then used in a BP recombination reaction with pDONR™201 to generate the entry clone. For more information about the BP recombination reaction, refer to the Gateway® Technology with Clonase™ II manual.

### **Map of Control Vector**

The figure below summarizes the features of the pENTR™-gus vector. **The complete sequence and restriction enzyme cleavage sites for pENTR™-gus are available from our Web (www.invitrogen.com) or by contacting Technical Service (see page [28\)](#page-35-0).** 

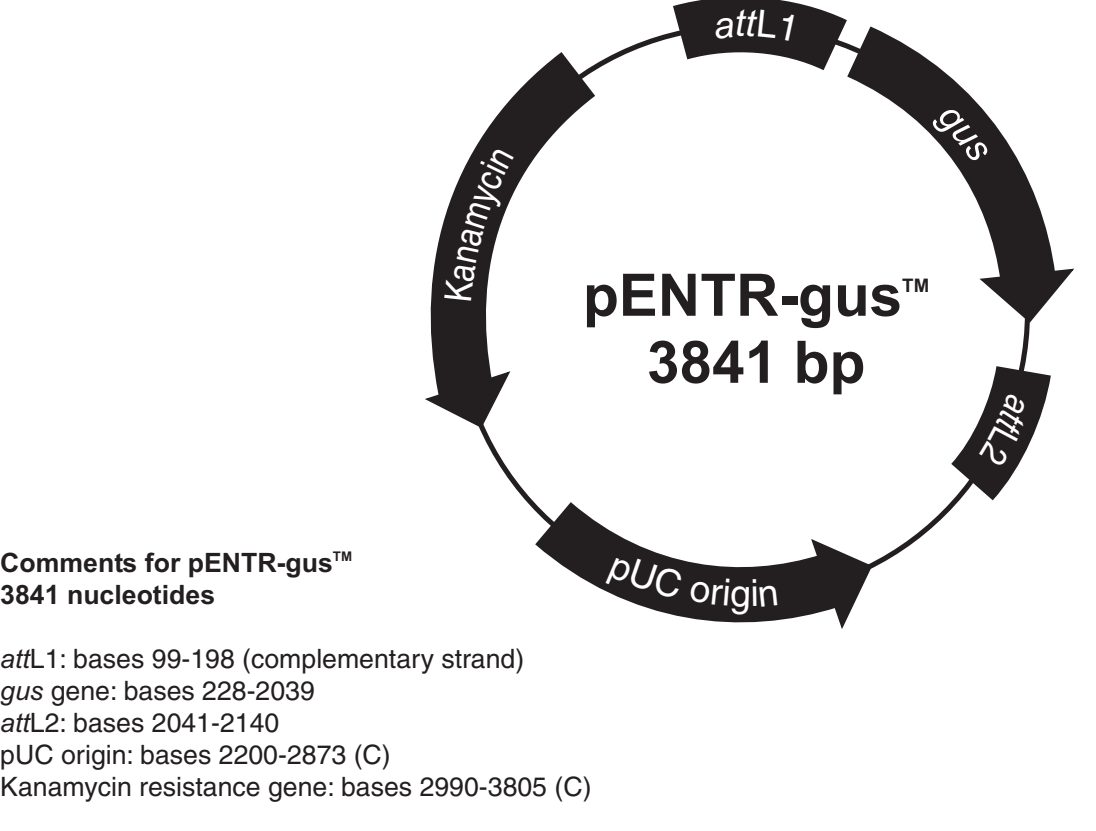

 $C =$  complementary strand

### <span id="page-35-0"></span>**Technical Service**

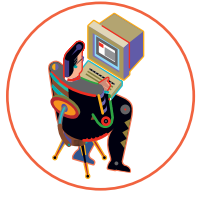

**World Wide Web** Visit the Invitrogen Web Resource using your World Wide Web browser. At the site, you can:

- Get the scoop on our hot new products and special product offers
- View and download vector maps and sequences
- Download manuals in Adobe® Acrobat® (PDF) format
- Explore our catalog with full color graphics
- Obtain citations for Invitrogen products
- Request catalog and product literature

Once connected to the Internet, launch your Web browser (Internet Explorer 5.0 or newer or Netscape 4.0 or newer), then enter the following location (or URL):

**[http://www.invitrogen.com](http://www.invitrogen.com/)** ...and the program will connect directly. Click on underlined text or outlined

graphics to explore. Don't forget to put a bookmark at our site for easy reference!

**Contact Us** For more information or technical assistance, call, write, fax, or email. Additional international offices are listed on our web page [\(www.invitrogen.com\)](http://www.invitrogen.com/).

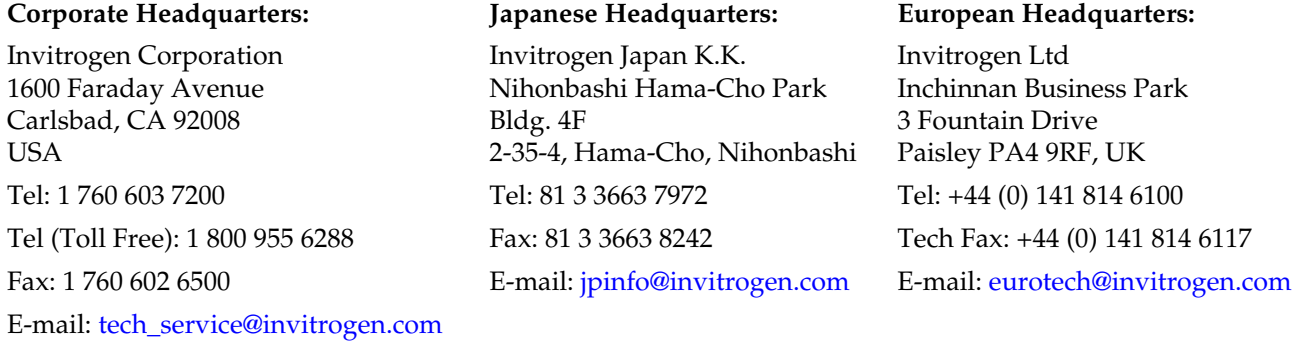

**MSDS Requests** To request an MSDS, visit our Web site at [www.invitrogen.com.](http://www.invitrogen.com/) On the home page, go to 'Technical Resources', select 'MSDS', and follow instructions on the page.

## **Technical Service, continued**

**Limited Warranty** Invitrogen is committed to providing our customers with high-quality goods and services. Our goal is to ensure that every customer is 100% satisfied with our products and our service. If you should have any questions or concerns about an Invitrogen product or service, please contact our Technical Service Representatives.

> Invitrogen warrants that all of its products will perform according to the specifications stated on the certificate of analysis. The company will replace, free of charge, any product that does not meet those specifications. This warranty limits Invitrogen Corporation's liability only to the cost of the product. No warranty is granted for products beyond their listed expiration date. No warranty is applicable unless all product components are stored in accordance with instructions. Invitrogen reserves the right to select the method(s) used to analyze a product unless Invitrogen agrees to a specified method in writing prior to acceptance of the order.

> Invitrogen makes every effort to ensure the accuracy of its publications, but realizes that the occasional typographical or other error is inevitable. Therefore Invitrogen makes no warranty of any kind regarding the contents of any publications or documentation. If you discover an error in any of our publications, please report it to our Technical Service Representatives.

> **Invitrogen assumes no responsibility or liability for any special, incidental, indirect or consequential loss or damage whatsoever. The above limited warranty is sole and exclusive. No other warranty is made, whether expressed or implied, including any warranty of merchantability or fitness for a particular purpose.**

### <span id="page-37-0"></span>**Purchaser Notification**

**Introduction** Use of the Baculovirus Expression System with Gateway<sup>®</sup> Technology is covered under the licenses detailed below.

### **Limited Use Label License No. 19: Gateway® Cloning Products**

This product and its use is the subject of one or more of U.S. Patent Nos. 5,888,732, 6,143,557, 6,171,861, 6,270,969, and 6,277,608 and/or other pending U.S. and foreign patent applications owned by Invitrogen Corporation. The purchase of this product conveys to the buyer the non-transferable right to use the purchased amount of the product and components of the product in research conducted by the buyer (whether the buyer is an academic or for profit entity). The purchase of this product does not convey a license under any method claims in the foregoing patents or patent applications, or to use this product with any recombination sites other than those purchased from Invitrogen Corporation or its authorized distributor. The right to use methods claimed in the foregoing patents or patent applications with this product for research purposes only can only be acquired by the use of ClonaseTM purchased from Invitrogen Corporation or its authorized distributors. The buyer cannot modify the recombination sequence(s) contained in this product for any purpose. The buyer cannot sell or otherwise transfer (a) this product, (b) its components, or (c) materials made by the employment of this product or its components to a third party or otherwise use this product or its components or materials made by the employment of this product or its components for Commercial Purposes. The buyer may transfer information or materials made through the employment of this product to a scientific collaborator, provided that such transfer is not for any Commercial Purpose, and that such collaborator agrees in writing (a) not to transfer such materials to any third party, and (b) to use such transferred materials and/or information solely for research and not for Commercial Purposes. Notwithstanding the preceding, any buyer who is employed in an academic or government institution may transfer materials made with this product to a third party who has a license from Invitrogen under the patents identified above to distribute such materials. Transfer of such materials and/or information to collaborators does not convey rights to practice any methods claimed in the foregoing patents or patent applications. Commercial Purposes means any activity by a party for consideration and may include, but is not limited to: (1) use of the product or its components in manufacturing; (2) use of the product or its components to provide a service, information, or data; (3) use of the product or its components for therapeutic, diagnostic or prophylactic purposes; or (4) resale of the product or its components, whether or not such product or its components are resold for use in research. Invitrogen Corporation will not assert a claim against the buyer of infringement of the above patents based upon the manufacture, use or sale of a therapeutic, clinical diagnostic, vaccine or prophylactic product developed in research by the buyer in which this product or its components was employed, provided that none of (i) this product, (ii) any of its components, or (iii) a method claim of the foregoing patents, was used in the manufacture of such product. Invitrogen Corporation will not assert a claim against the buyer of infringement of the above patents based upon the use of this product to manufacture a protein for sale, provided that no method claim in the above patents was used in the manufacture of such protein. If the purchaser is not willing to accept the limitations of this limited use statement, Invitrogen is willing to accept return of the product with a full refund. For information on purchasing a license to use this product for purposes other than those permitted above, contact Licensing Department, Invitrogen Corporation, 1600 Faraday Avenue, Carlsbad, California 92008. Phone (760) 603-7200.

### **Gateway® Clone Distribution Policy**

For additional information about Invitrogen's policy for the use and distribution of Gateway® clones, see the section entitled **Gateway® Clone Distribution Policy**, page [32.](#page-39-0)

# **Purchaser Notification, continued**

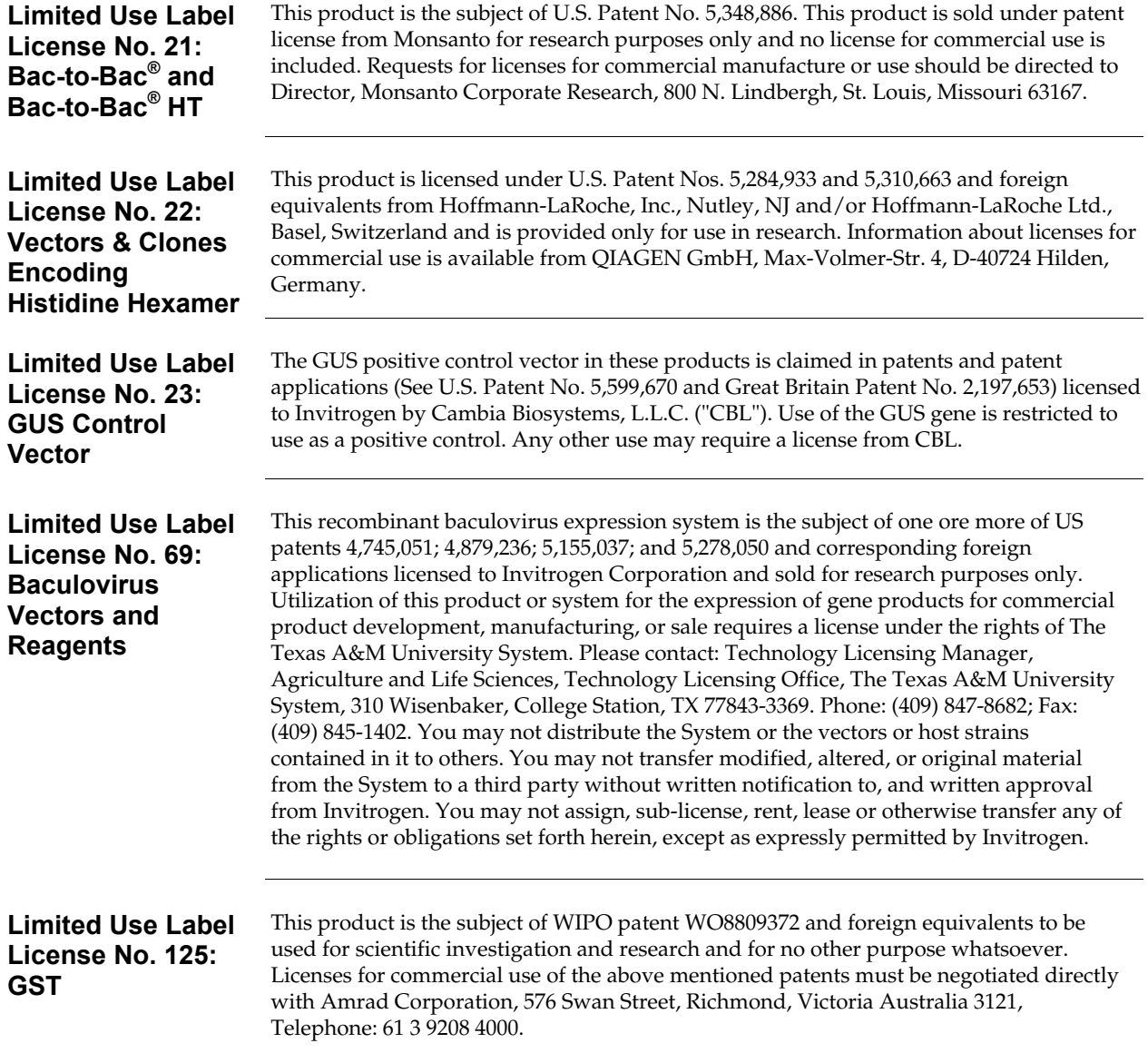

# <span id="page-39-0"></span>**Gateway® Clone Distribution Policy**

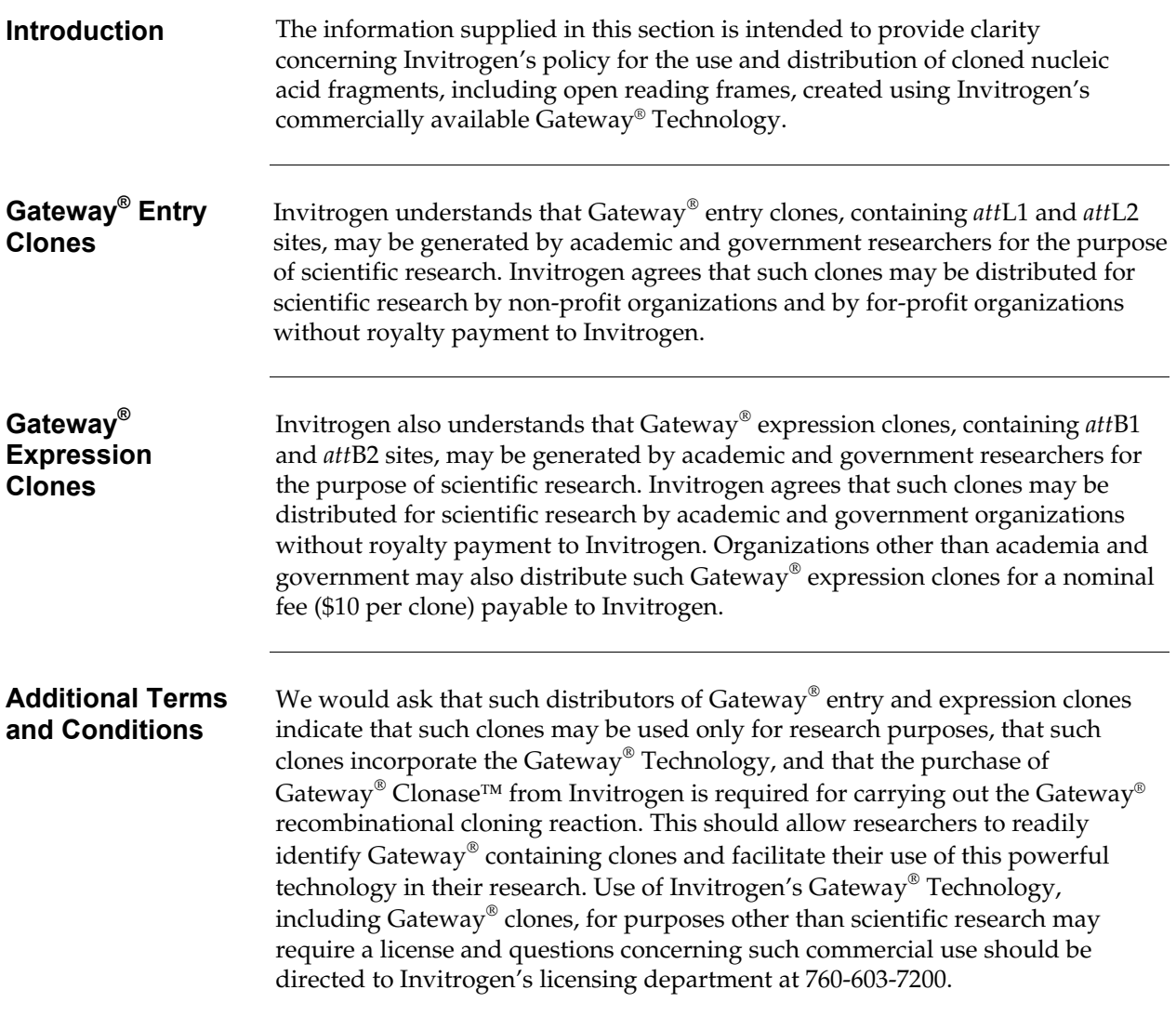

## <span id="page-40-0"></span>**Product Qualification**

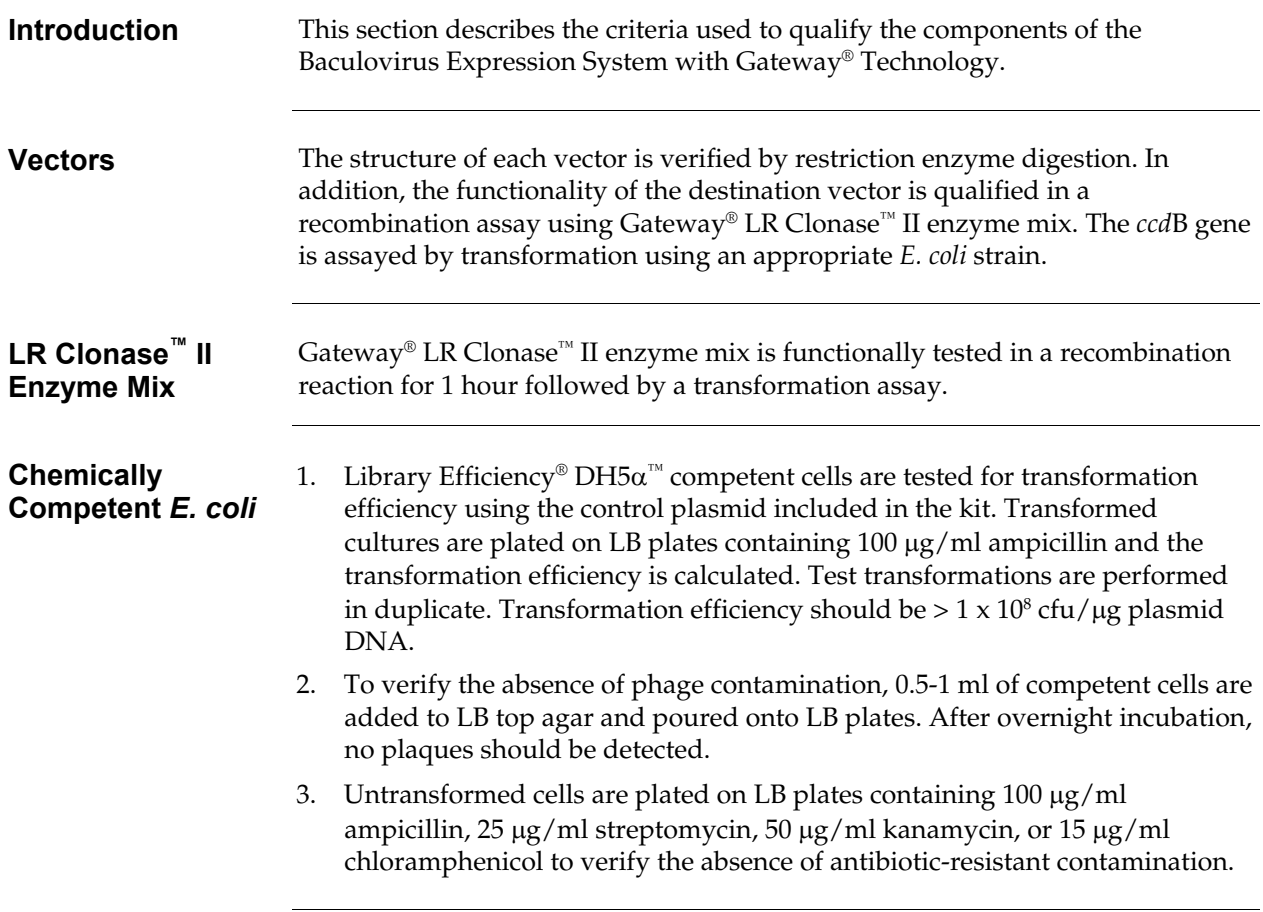

### <span id="page-41-0"></span>**References**

Ausubel, F. M., Brent, R., Kingston, R. E., Moore, D. D., Seidman, J. G., Smith, J. A., and Struhl, K. (1994). Current Protocols in Molecular Biology (New York: Greene Publishing Associates and Wiley-Interscience).

Barry, G. F. (1988). A Broad Host-Range Shuttle System for Gene Insertion into the Chromosomes of Gram-negative Bacteria. Gene *71*, 75-84.

Carrington, J. C., and Dougherty, W. G. (1988). A Viral Cleavage Site Cassette: Identification of Amino Acid Sequences Required for Tobacco Etch Virus Polyprotein Processing. Proc. Natl. Acad. Sci. USA *10*, 3391-3395.

Ciccarone, V. C., Polayes, D., and Luckow, V. A. (1997). Generation of Recombinant Baculovirus DNA in *E. coli* Using Baculovirus Shuttle Vector, Volume 13, U. Reischt, ed. (Totowa, NJ: Humana Press Inc.).

Coligan, J. E., Dunn, B. M., Ploegh, H. L., Speicher, D. W., and Wingfield, P. T. (1998). Current Protocols in Protein Science, V. B. Chanda, ed. (New York: John Wiley and Sons, Inc.).

Craig, N. L. (1989). Transposon Tn7, D. E. Berg and H. H. Howe, eds. (Washington, D.C.: American Society for Microbiology).

Deutscher, M. P. (1990) Guide to Protein Purification. In *Methods in Enzymology*, Vol. 182. (J. N. Abelson and M. I. Simon, eds.) Academic Press, San Diego, CA.

Dougherty, W. G., Parks, T. D., Cary, S. M., Bazan, J. F., and Fletterick, R. J. (1989). Characterization of the Catalytic Residues of the Tobacco Etch Virus 49-kDa Proteinase. Virology *172*, 302-310.

Kertbundit, S., Greve, H. d., Deboeck, F., Montagu, M. V., and Hernalsteens, J. P. (1991). *In vivo* Random β-glucuronidase Gene Fusions in *Arabidopsis thaliana*. Proc. Natl. Acad. Sci. USA *88*, 5212-5216.

Landy, A. (1989). Dynamic, Structural, and Regulatory Aspects of Lambda Site-specific Recombination. Ann. Rev. Biochem. *58*, 913-949.

Luckow, V. A., Lee, C. S., Barry, G. F., and Olins, P. O. (1993). Efficient Generation of Infectious Recombinant Baculoviruses by Site-Specific Transposon-Mediated Insertion of Foreign Genes into a Baculovirus Genome Propagated in *Escherichia coli*. J. Virol. *67*, 4566-4579.

Possee, R. D., and Howard, S. C. (1987). Analysis of the polyhedrin gene promoter of the *Autographa californica* nuclear polyhedrosis virus. Nucleic Acids Res. *15*, 10233-10248.

Smith, D. B., Davern, K. M., Board, P. G., Tiu, W. U., Garcia, E. G., and Mitchell, G. F. (1986). Mr 26,000 Antigen of *Schistosoma japonicum* Recognized by Resistant WEHI 129/J Mice is a Parasite Glutathione Stransferase. Proc. Natl. Acad. Sci. USA *83*, 8703-8707.

©2002-2004 Invitrogen Corporation. All rights reserved.

For research use only. Not intended for any animal or human therapeutic or diagnostic use.

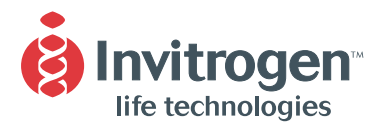

#### United States Headquarters:

**Invitrogen Corporation 1600 Faraday Avenue Carlsbad, California 92008 Tel: 1 760 603 7200 Tel (Toll Free): 1 800 955 6288 Fax: 1 760 603 7229 Email: tech\_service@invitrogen.com**

#### European Headquarters:

**Invitrogen Ltd 3 Fountain Drive Inchinnan Business Park Paisley PA4 9RF, UK Tel (Free Phone Orders): 0800 269 210 Tel (General Enquiries): 0800 5345 5345 Fax: +44 (0) 141 814 6287 Email: eurotech@invitrogen.com**

#### International Offices:

**Argentina 5411 4556 0844 Australia 1 800 331 627 Austria 0800 20 1087 Belgium 0800 14894 Brazil 0800 11 0575 Canada 800 263 6236 China 10 6849 2578 Denmark 80 30 17 40**

**France 0800 23 20 79 Germany 0800 083 0902 Hong Kong 2407 8450 India 11 577 3282 Italy 02 98 22 201 Japan 03 3663 7974 The Netherlands 0800 099 3310 New Zealand 0800 600 200 Norway 00800 5456 5456**

**Spain & Portugal 900 181 461 Sweden 020 26 34 52 Switzerland 0800 848 800 Taiwan 2 2651 6156 UK 0800 838 380 For other countries see our website**

www.invitrogen.com